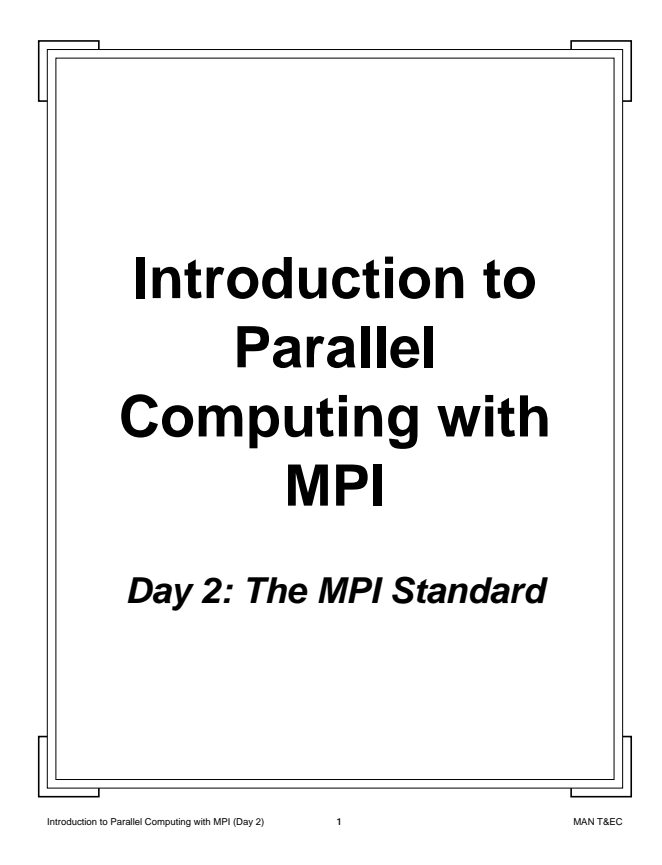

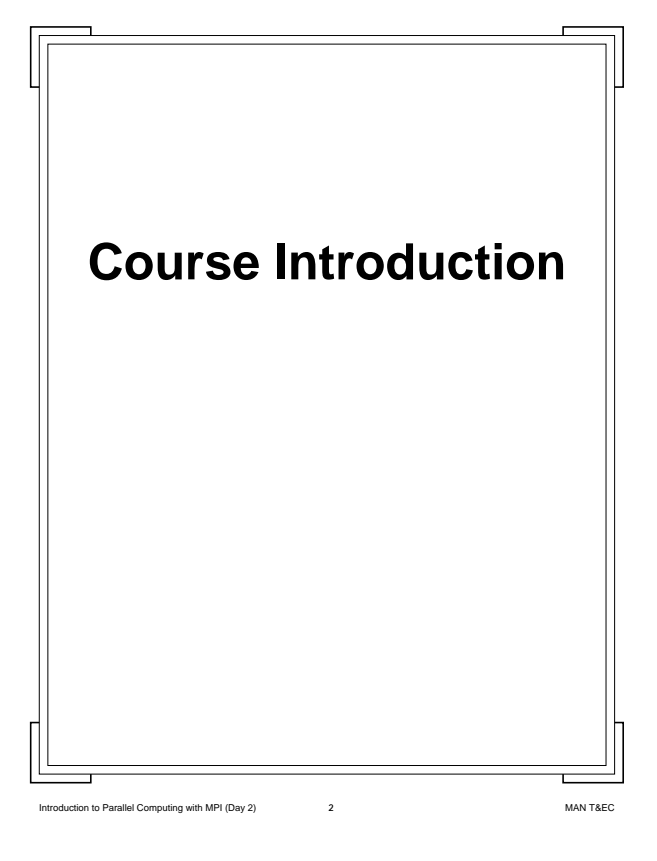

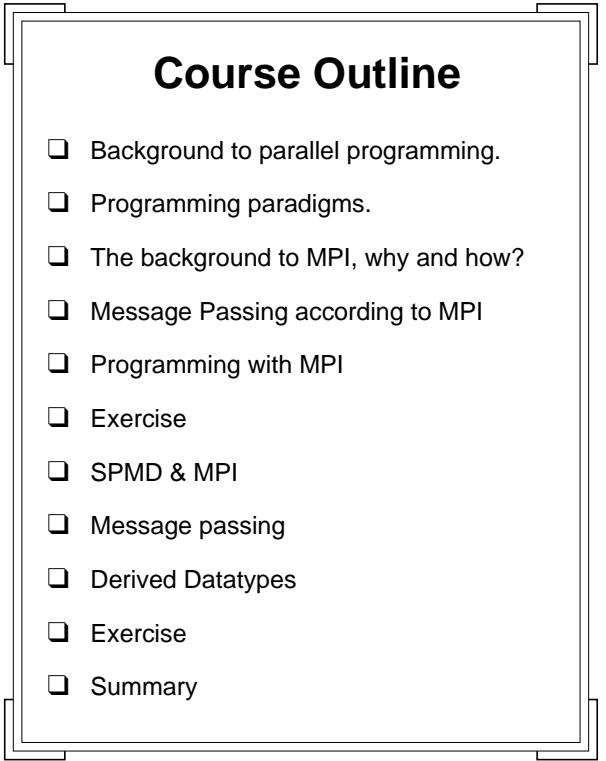

Introduction to Parallel Computing with MPI (Day 2) **3** MAN T&EC

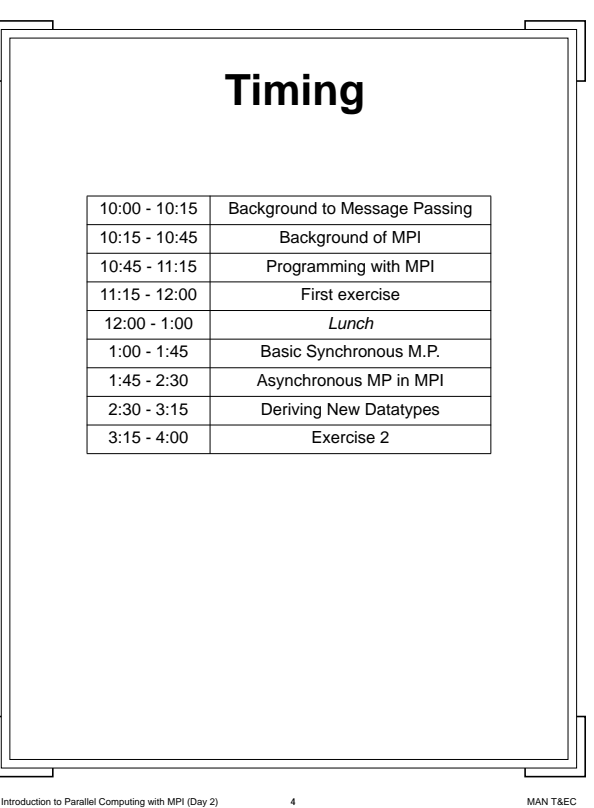

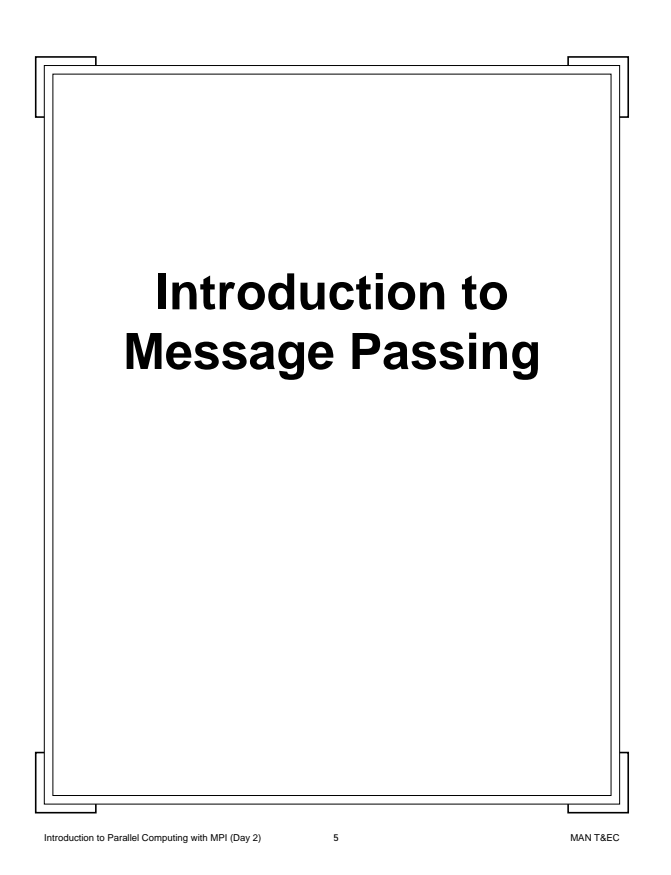

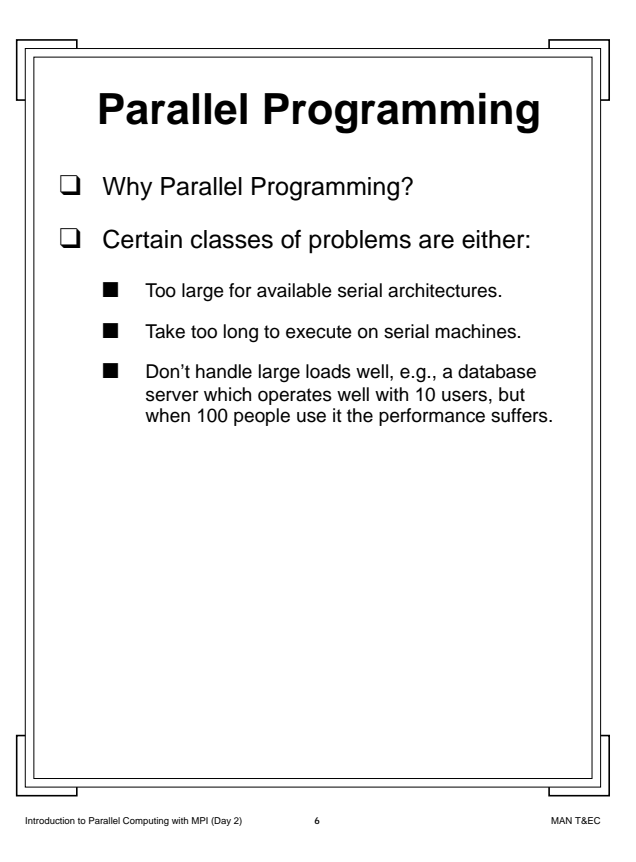

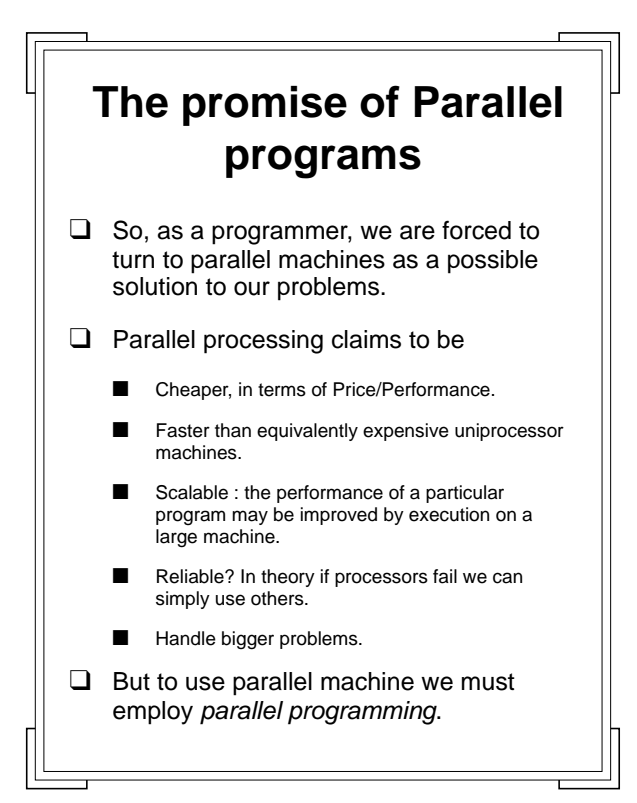

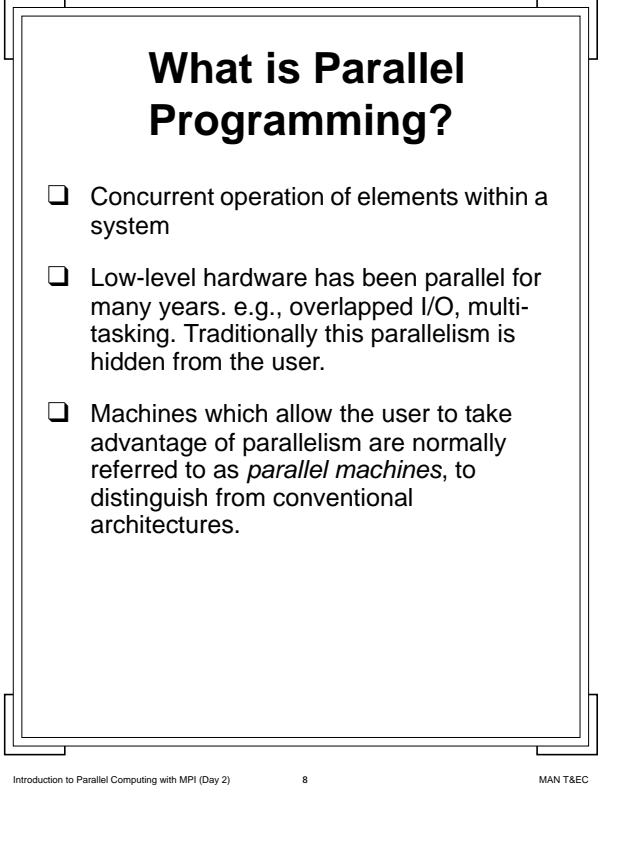

Intervallel Computing with MPI (Day 2) **7 IMAN T&EC** 

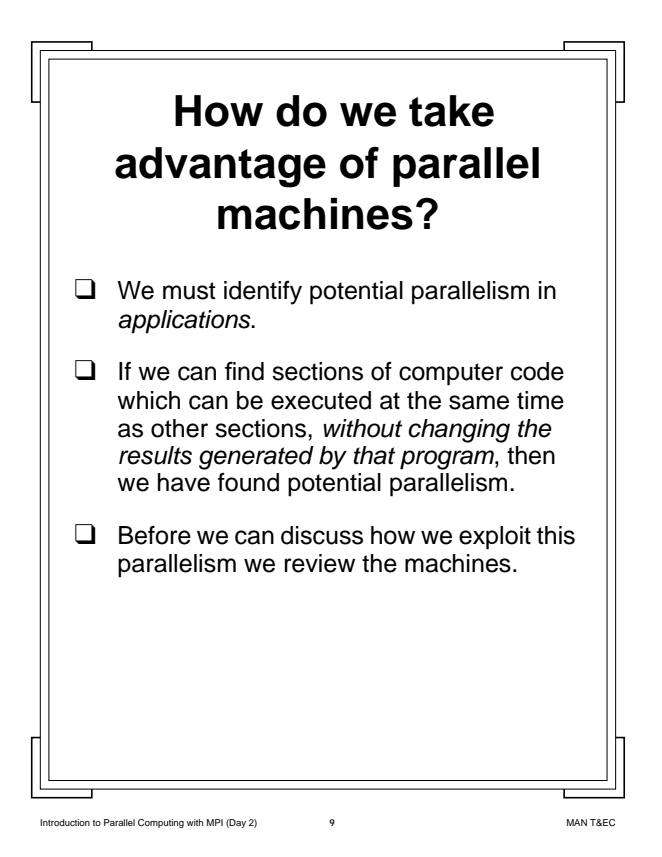

```
Introduction to Parallel Computing with MPI (Day 2) 10 MAN T&EC
        Parallel Machines
❑ A wide variety of parallel architectures
    exist.
❑ Fortunately there exists a useful
    taxonomy which we can employ to
    categorise them (Flynns taxonomy).
❑ This taxonomy categorises machines
    dependent on how each handles
    instructions (multiple programs), and
    data.
```
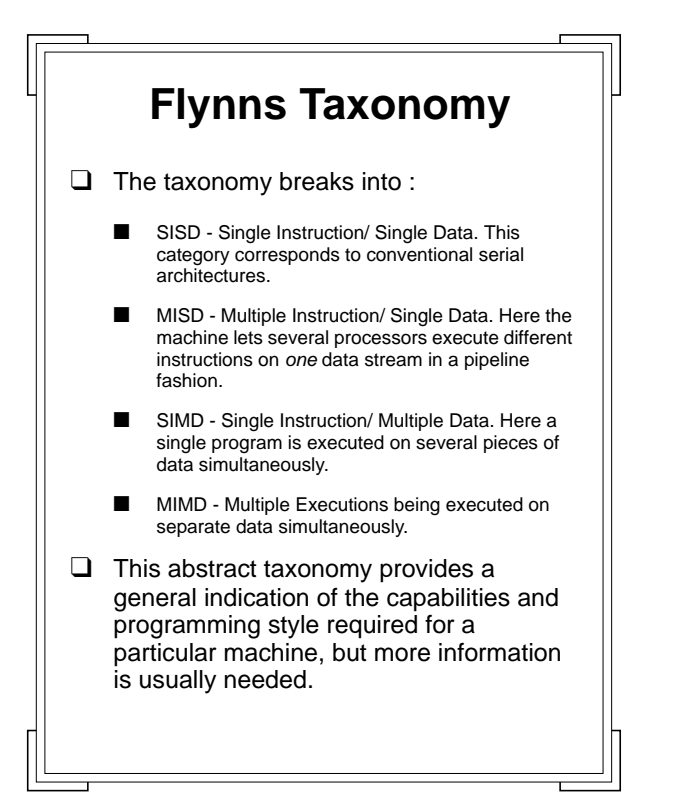

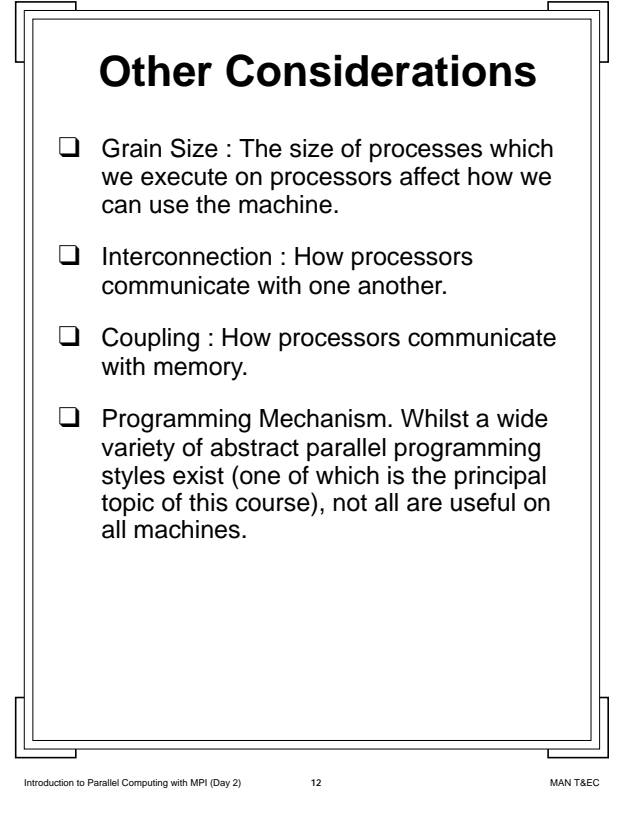

Intervallel Computing with MPI (Day 2) **11 11** MAN T&EC

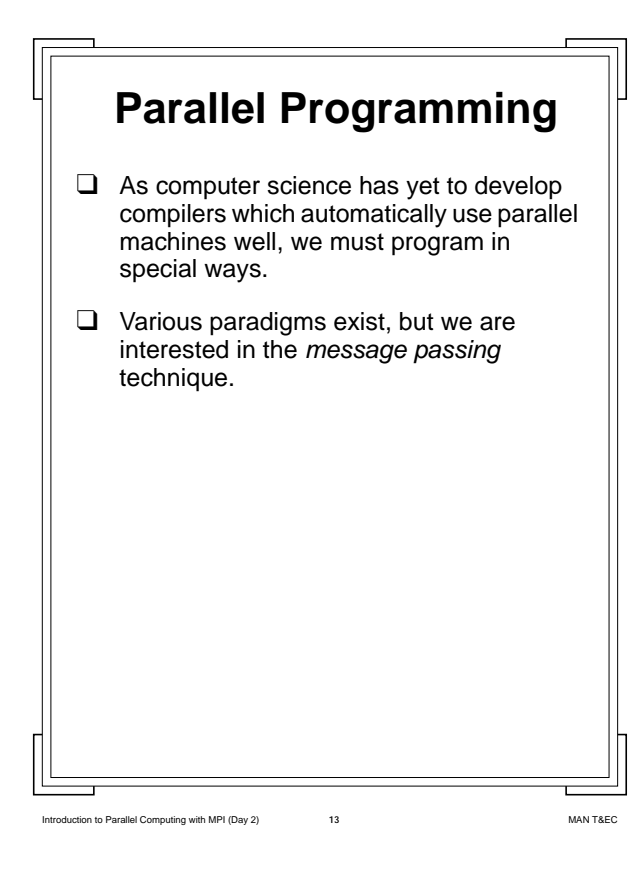

## **Message Passing**

- ❑ For message passing to be a viable means of exploiting parallelism we conventionally employ it on MIMD machines.
- ❑ The *application* is split into a number of *programs*. Each program operates 'independently', usually on different processors.
- ❑ The logic of the application is maintained by coordinating the component programs through the exchange of messages.
- ❑ The maintenance of this underlying logic, which controls how the application works is the responsibility of the *programmer*, not the machine.
- ❑ This makes this form of programming hard!

Introduction to Parallel Computing with MPI (Day 2) **14** 14 MAN T&EC

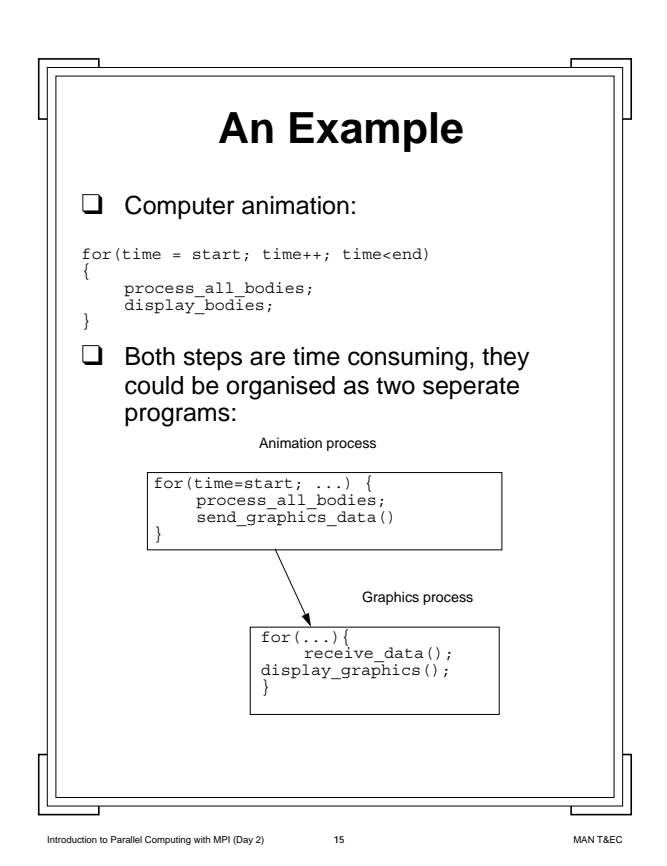

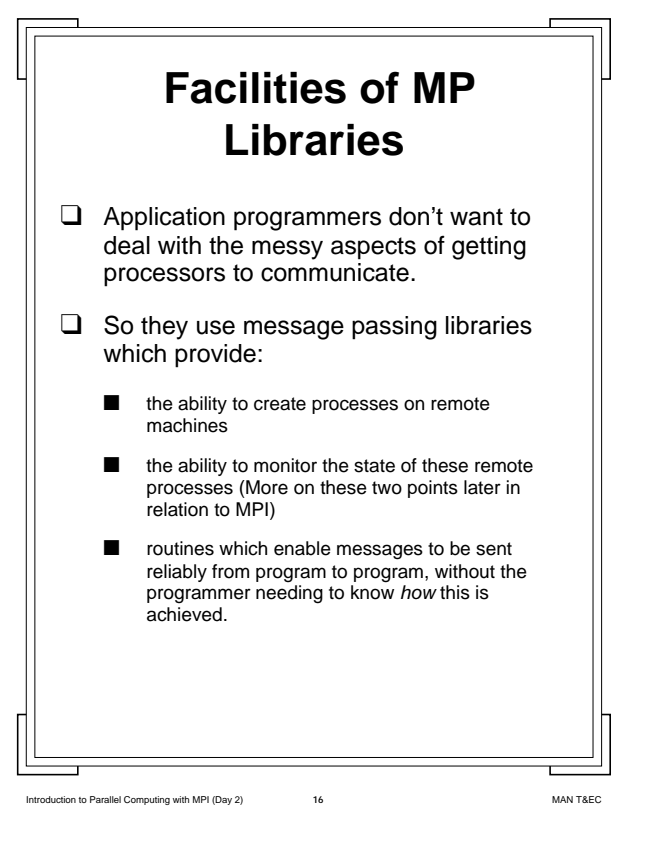

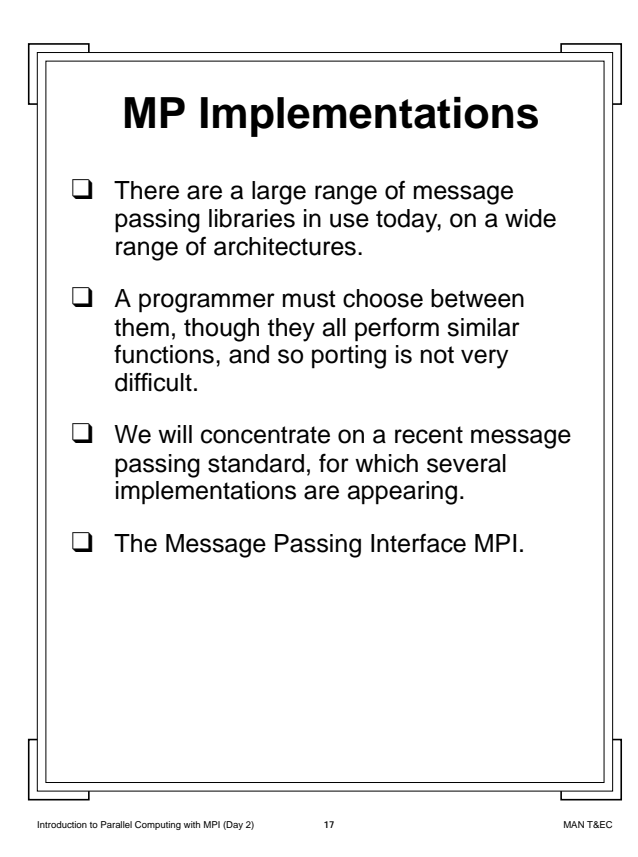

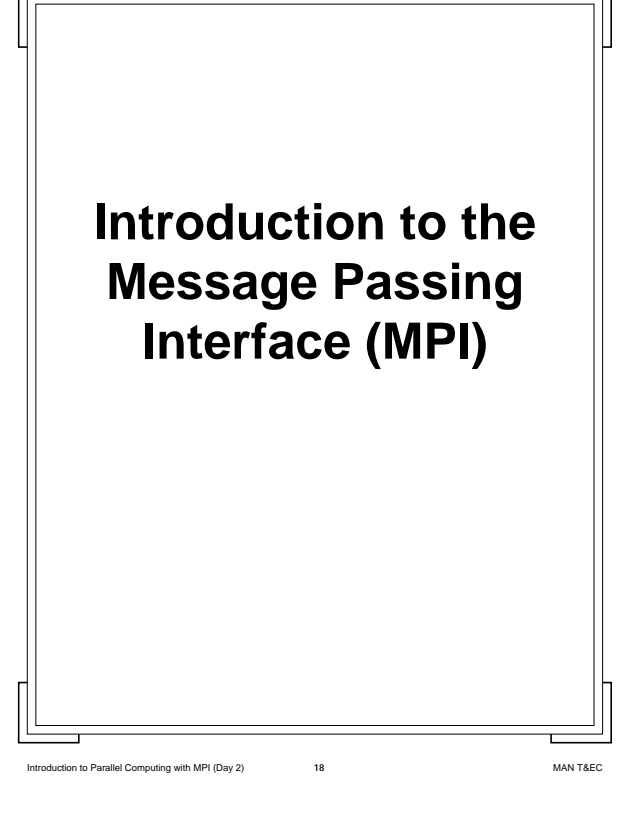

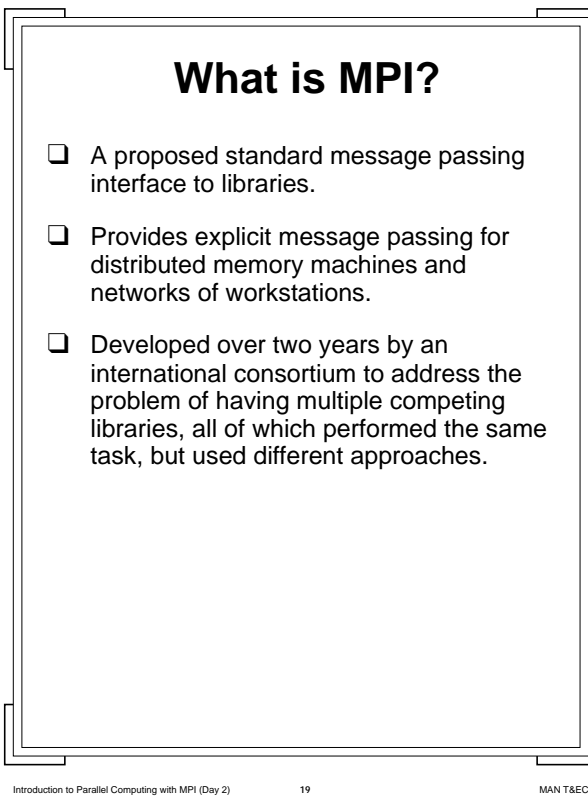

### Introduction to Parallel Computing with MPI (Day 2) **20** MAN T&EC  **Rationale**  $\Box$  The message passing paradigm is widely understood, if not widely used *well*. ❑ Unfortunately each vendor has their own implementation of libraries, which is optimised for the architecture of their machine, and so isn't very portable. ❑ The MPI committee felt that this was hampering the adoption of message passing in the wider world. ❑ They identified the need for a generic portable library which defines a set of routines which can be efficiently implemented on a wide range of machines, and which together provide sufficient functionality.

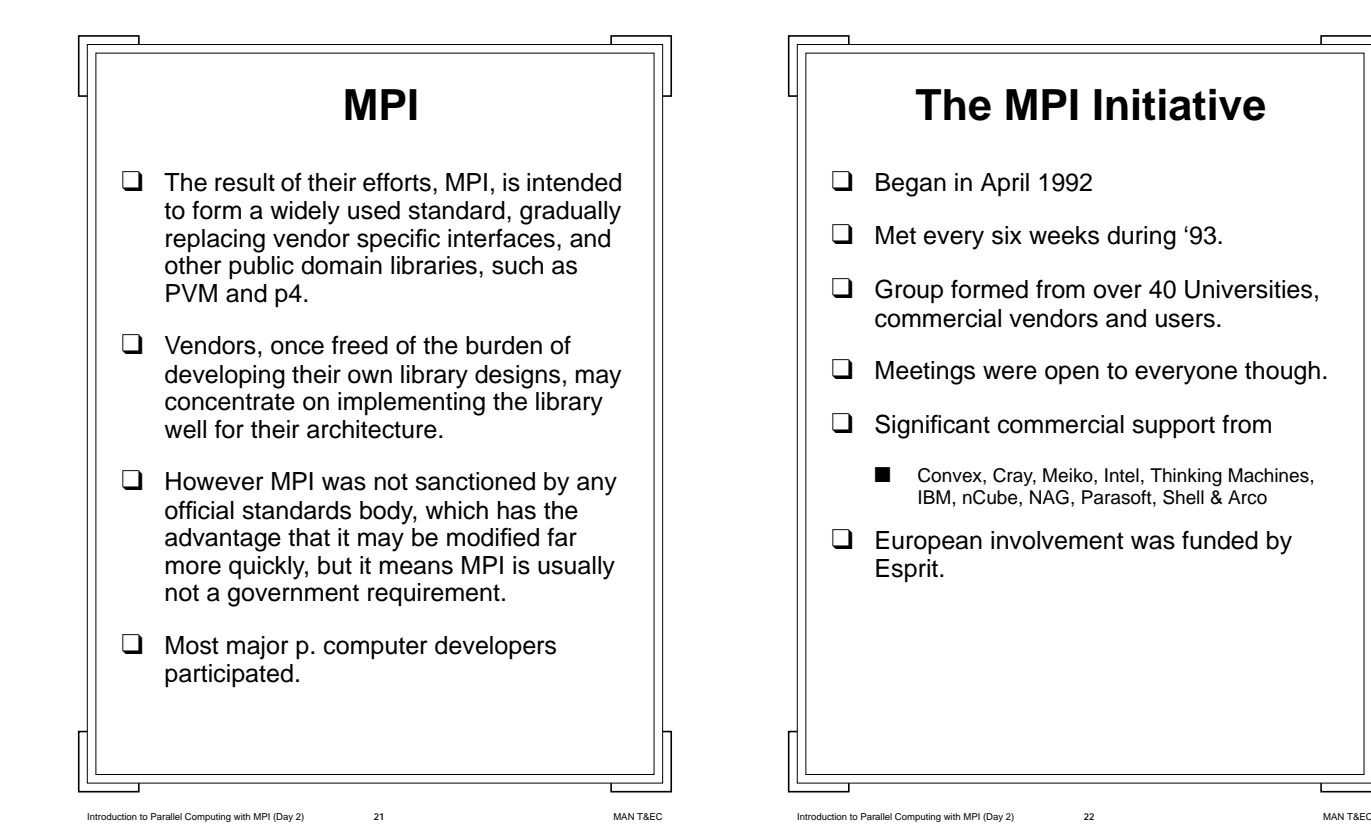

 **Cont.** ❑ Rather than start from scratch the MPI group sought to adopt the best features from existing implementations, including: Intels NX/2 **Express** ■ PVM ■ p4 CHIMP (From Edinburgh) Work at IBM TJ Watson Research centre **PICL** ❑ This means that existing message passing developers will probably find something familiar in MPI!

Introduction to Parallel Computing with MPI (Day 2) **23** MAN T&EC

Introduction to Parallel Computing with MPI (Day 2) **24** MAN T&EC  **What is in MPI** ❑ The committee specified in the standard: Point to Point communication Collective communication routines Support for grouping operations, i.e., ways of telling MPI to use an addressing scheme which makes sense to your application. Mechanisms to separate communications in the same program (to enable libraries to be easily developed). Bindings for C & F77 ■ A profiling interface, as an aid to developers. ❑ Note that MPI specifies an *interface*, not how is internally implemented.

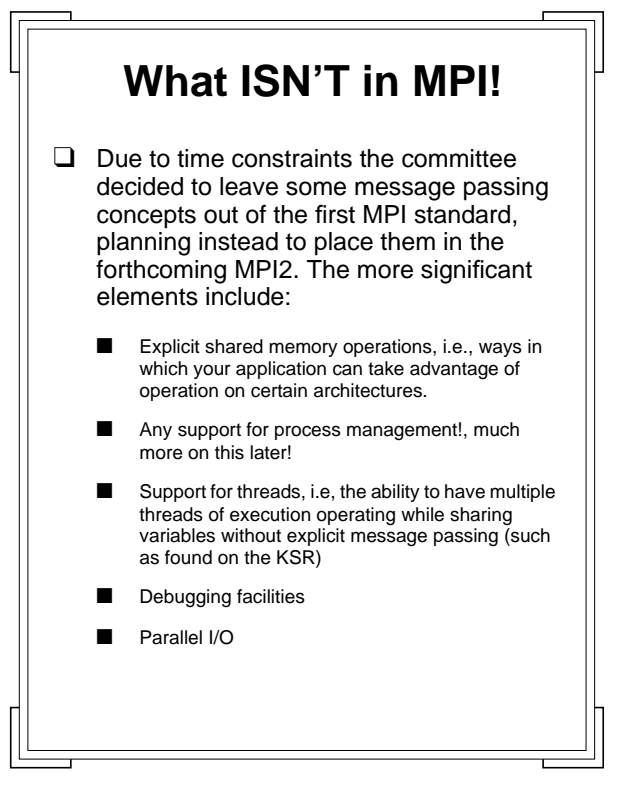

Introduction to Parallel Computing with MPI (Day 2) **25** MAN T&EC

Introduction to Parallel Computing with MPI (Day 2) **26** MAN T&EC  **Summary** ❑ Having outlined the background for the development of MPI we can look at the standard.  $\Box$  An important point to remember at this stage is that MPI is a *piece of paper*, not a library! ❑ You will always be working with *implementations of a library* which conform to MPI. ❑ This pedantic distinction will become more important as you begin to work with such libraries!

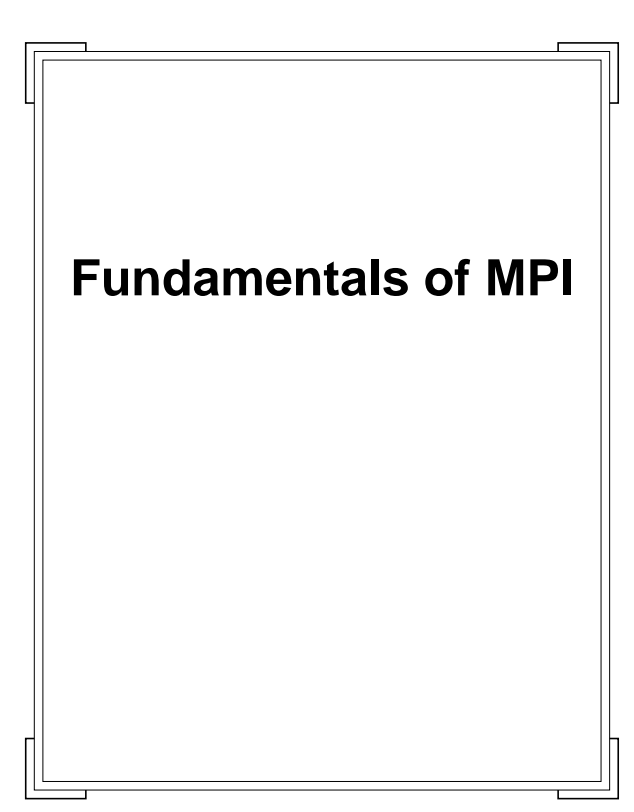

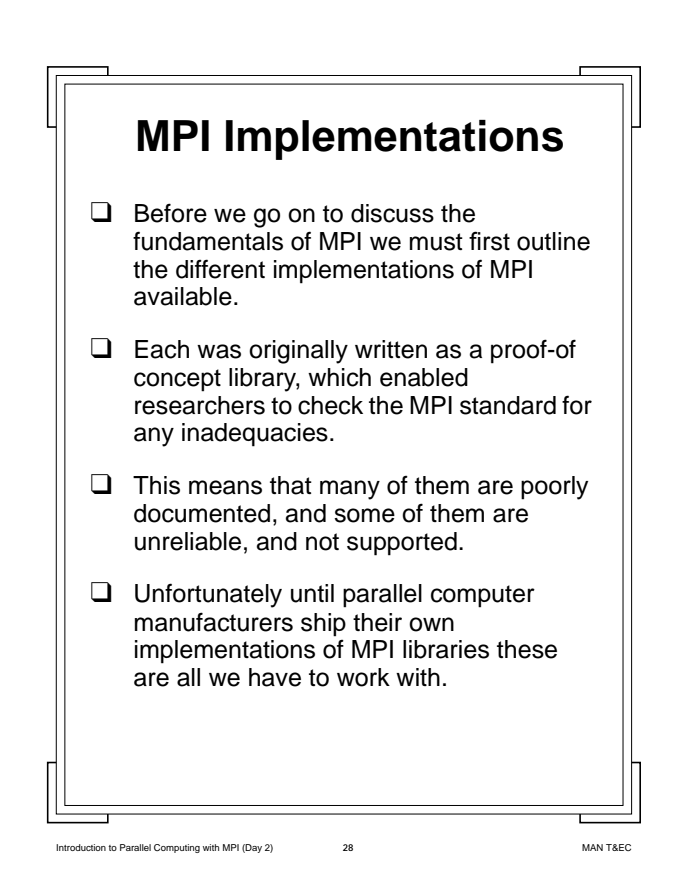

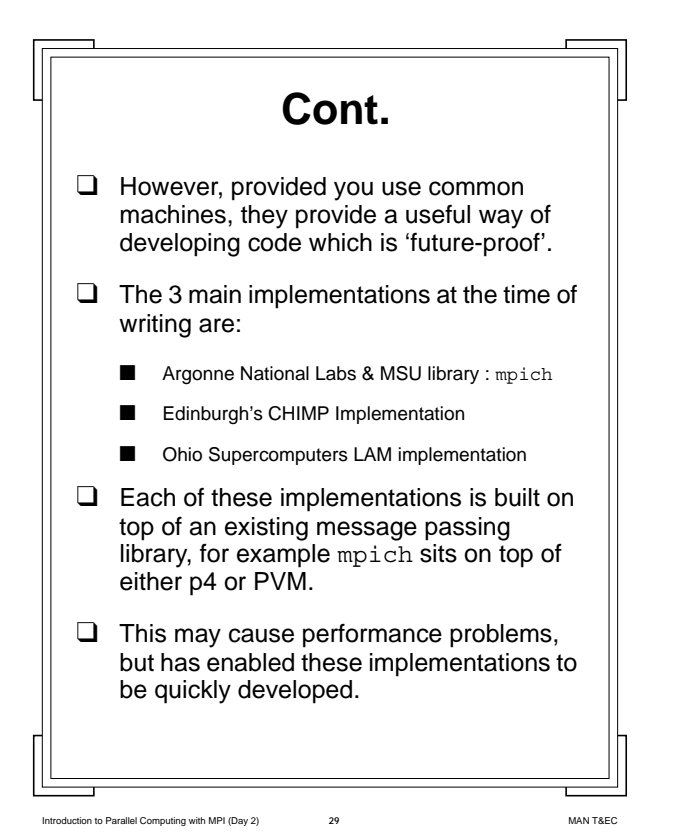

 **MPICH** ❑ For the purposes of this course we will use the ANL/MSU implementation of mpich, sitting on top of the p4 system.  $\Box$  This is a popular implementation and was chosen because it operates on available hardware. ❑ In theory any implementation could be used.

Introduction to Parallel Computing with MPI (Day 2) **30** MAN T&EC

Introduction to Parallel Computing with MPI (Day 2) **31** MAN T&EC  **The MPI View of processes** ❑ We have already seen that MPI doesn't specify ways of managing processors on either a parallel computer or network of workstations. ❑ This is in stark contrast to other libraries, such as PVM. ❑ PVM programmers will be used to the system of writing a program which spawns other programs which execute on a virtual machine. ❑ *An MPI program cannot spawn other processes*, this has to be handled by other software which is implementation specific.

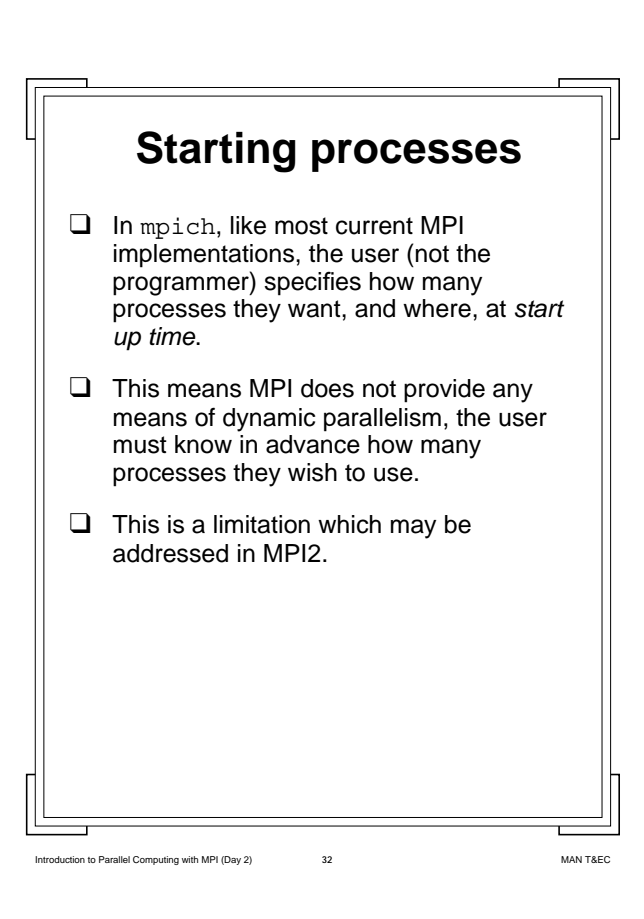

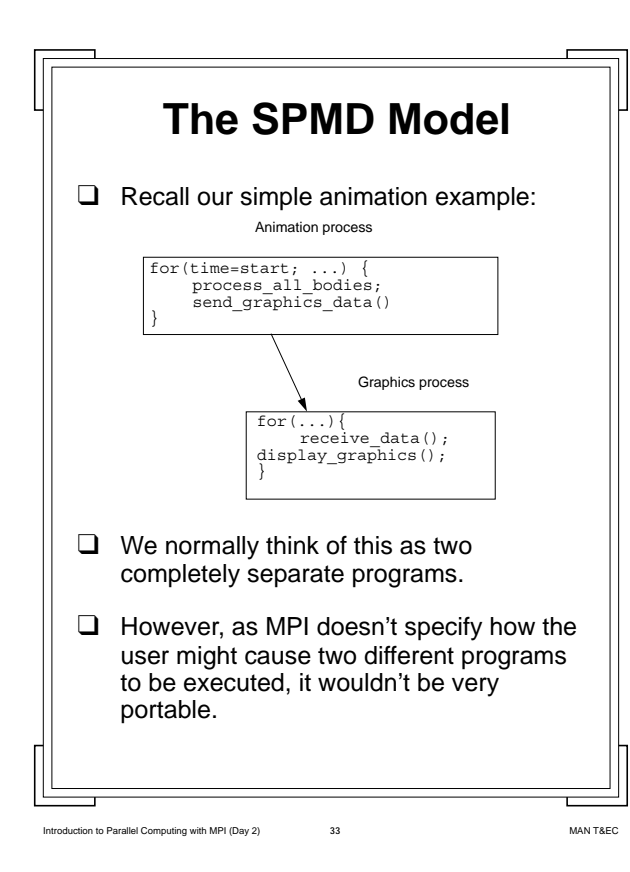

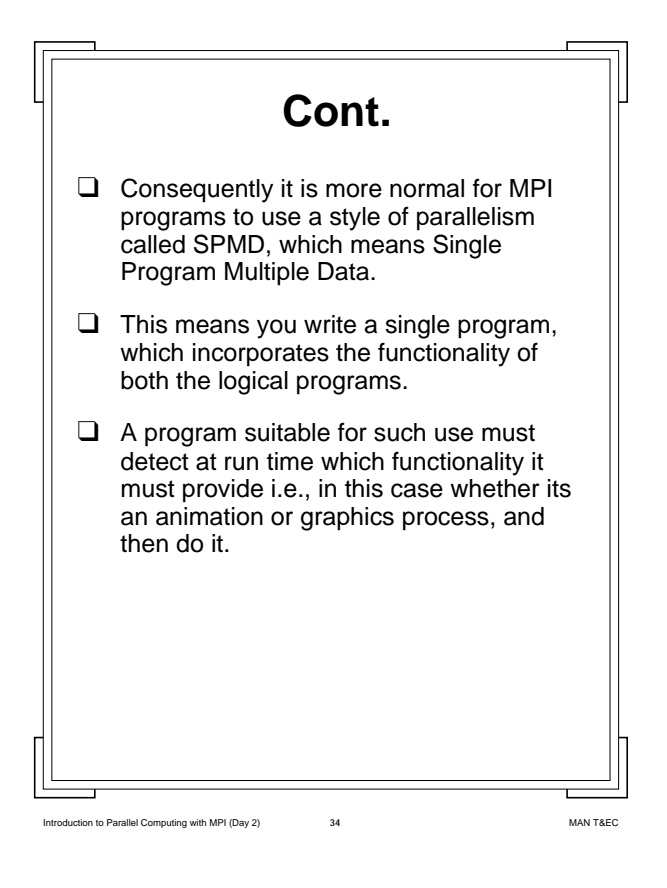

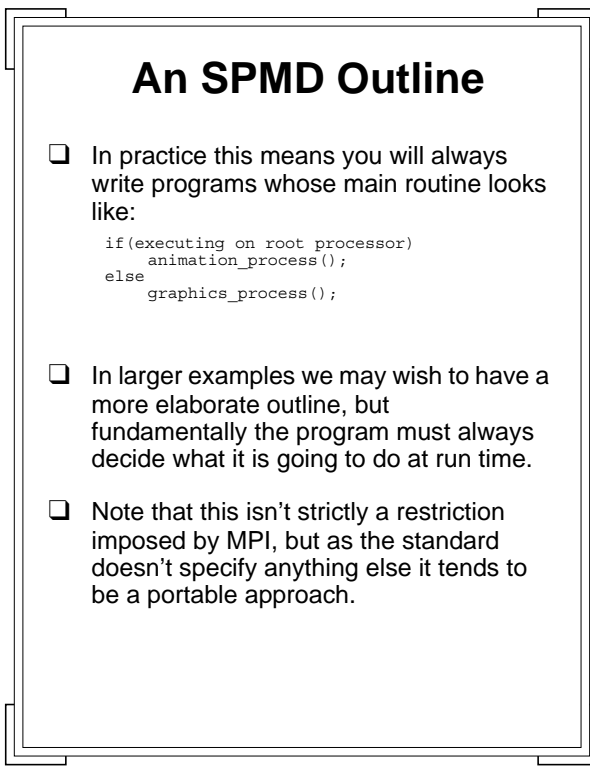

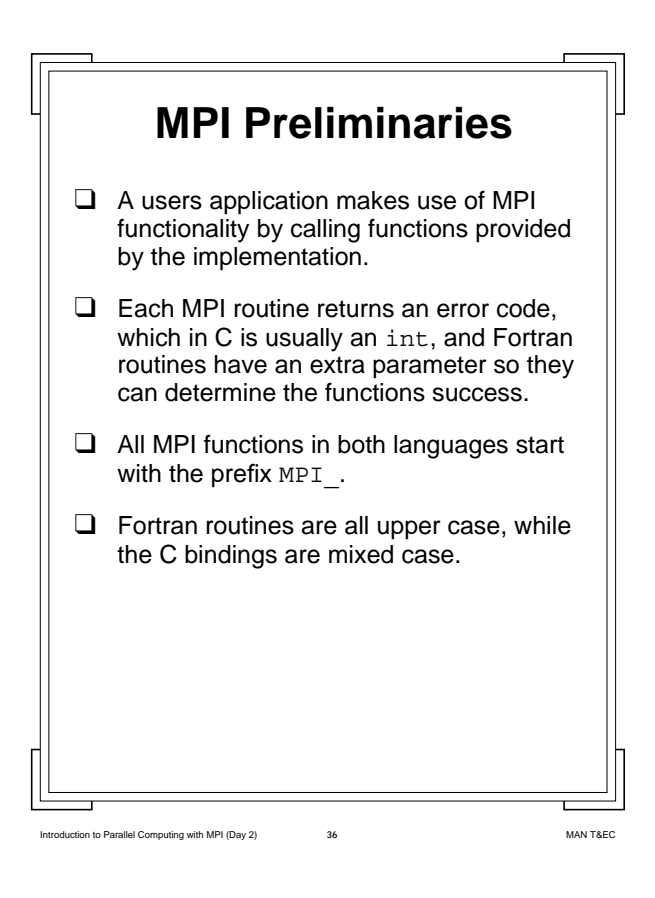

Intervention to Parallel Computing with MPI (Day 2) 35 MAN T&EC

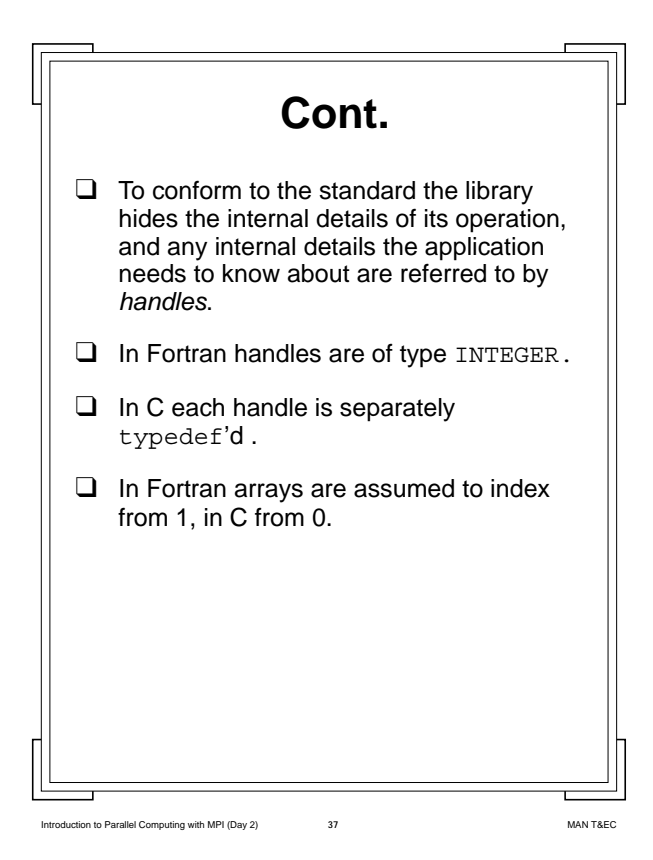

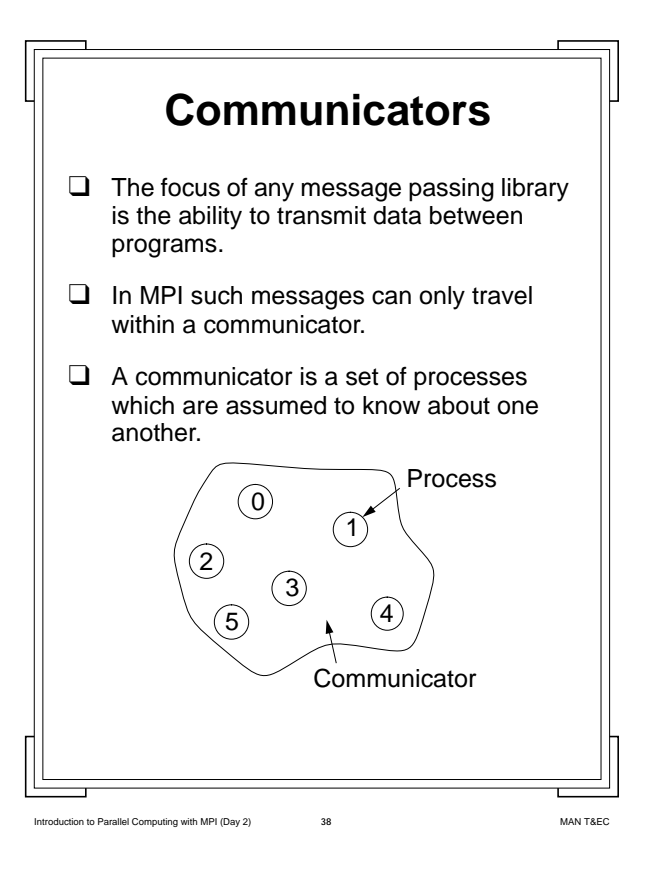

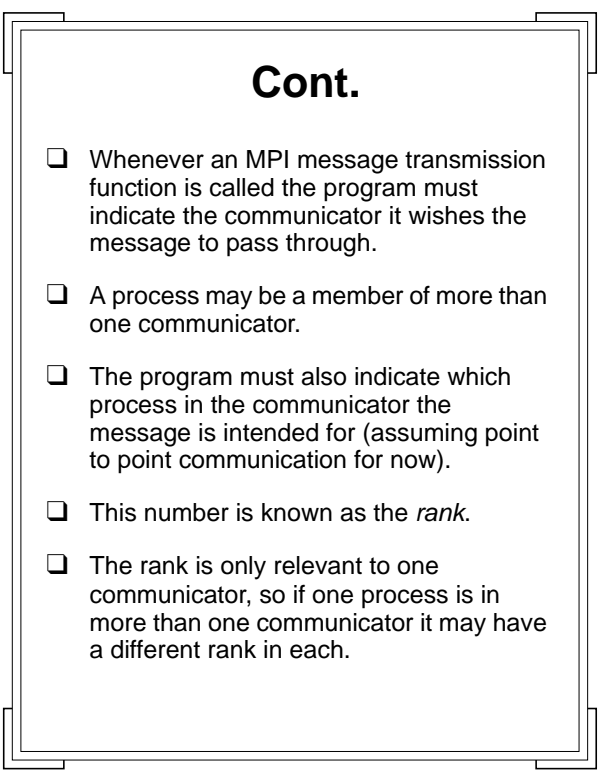

Introduction to Parallel Computing with MPI (Day 2) **39** MAN T&EC

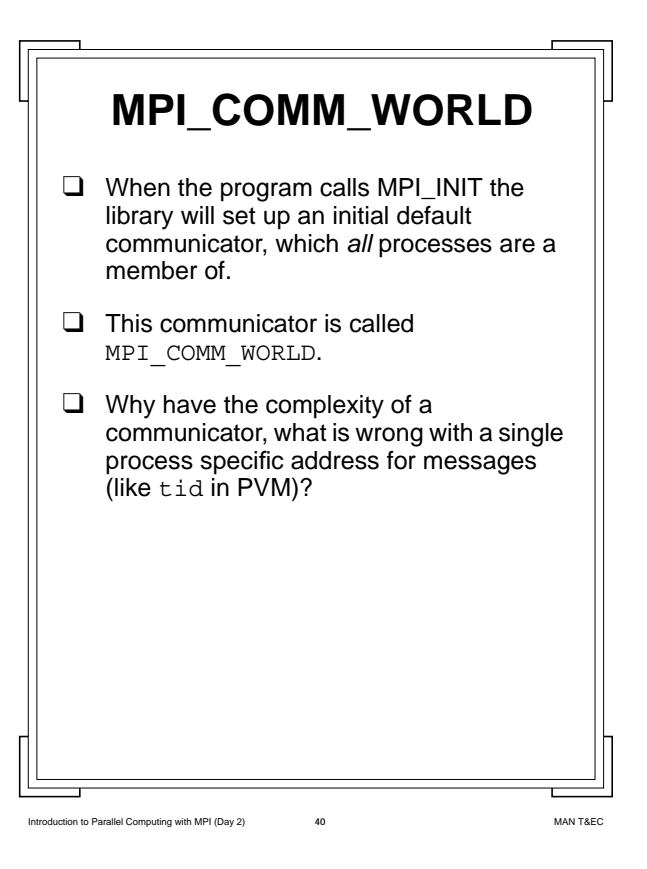

# **Library Construction**

- ❑ We already know that message passing application construction is painful!
- ❑ The best of making this easier is to employ libraries which do the basics for you (by which we mean higher level than MPI).
- ❑ Unfortunately for a library to be useful it must hide its implementation from you, so you just need to know *what*, not how, it does what you need.
- $\Box$  In single-tier message addressing it is very hard to hide messages from the application.
- $\Box$  For example if the library is sending messages how do you ensure the application doesn't pick up messages not meant for it?

Iting with MPI (Day 2)

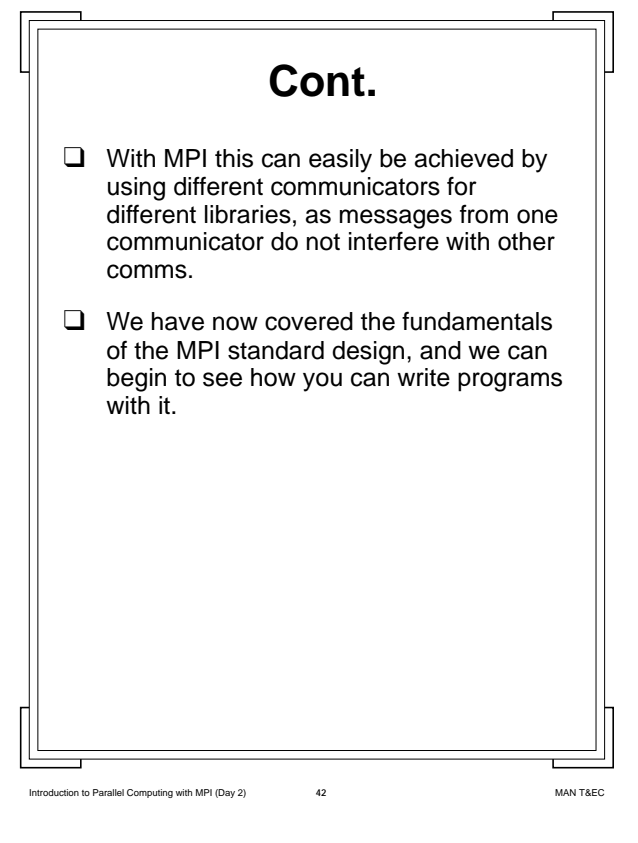

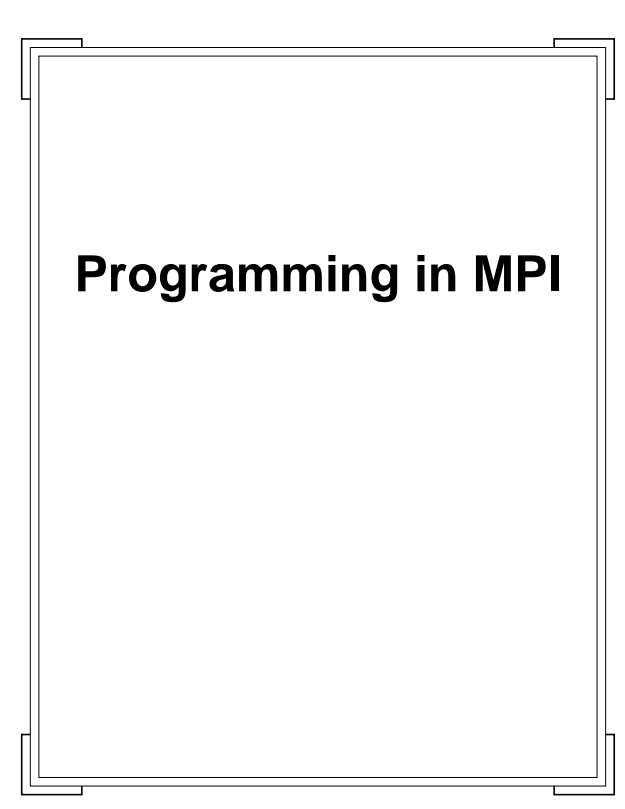

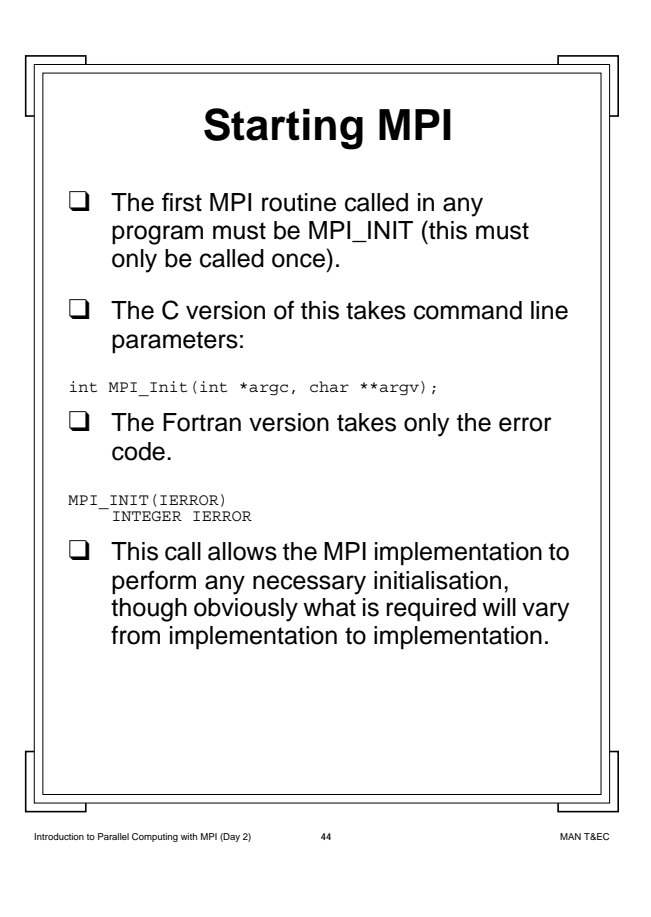

Intervallel Computing with MPI (Day 2) **43** MAN T&EC

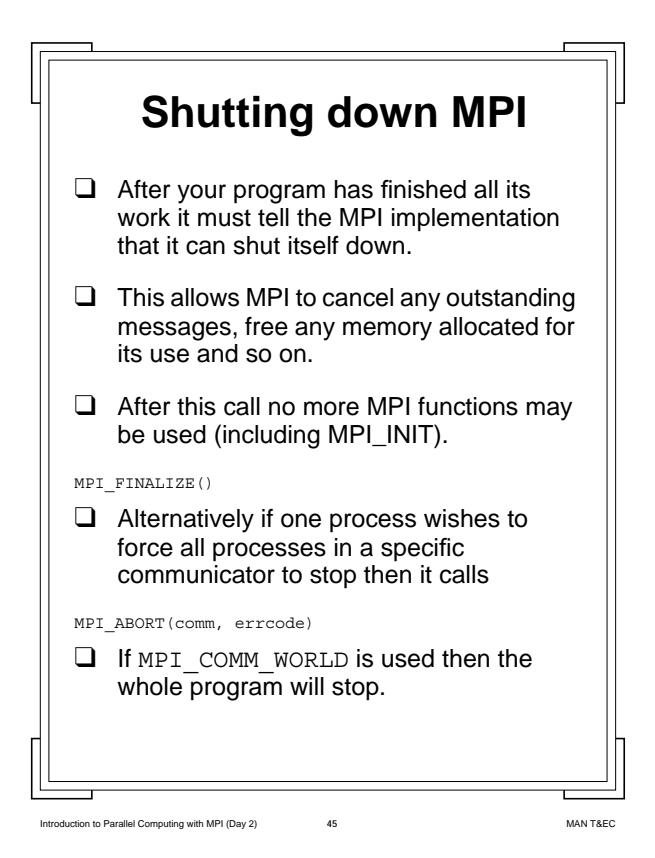

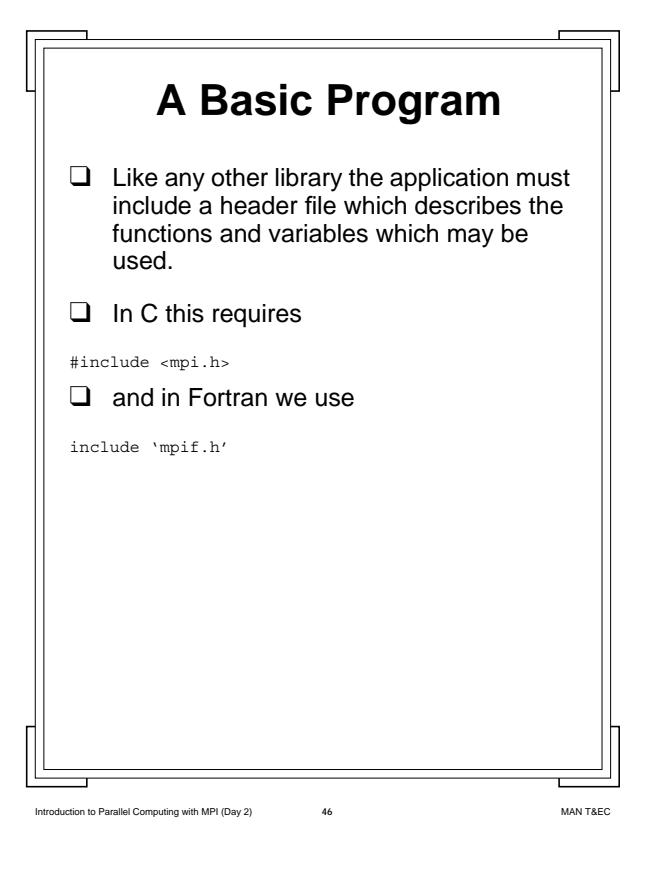

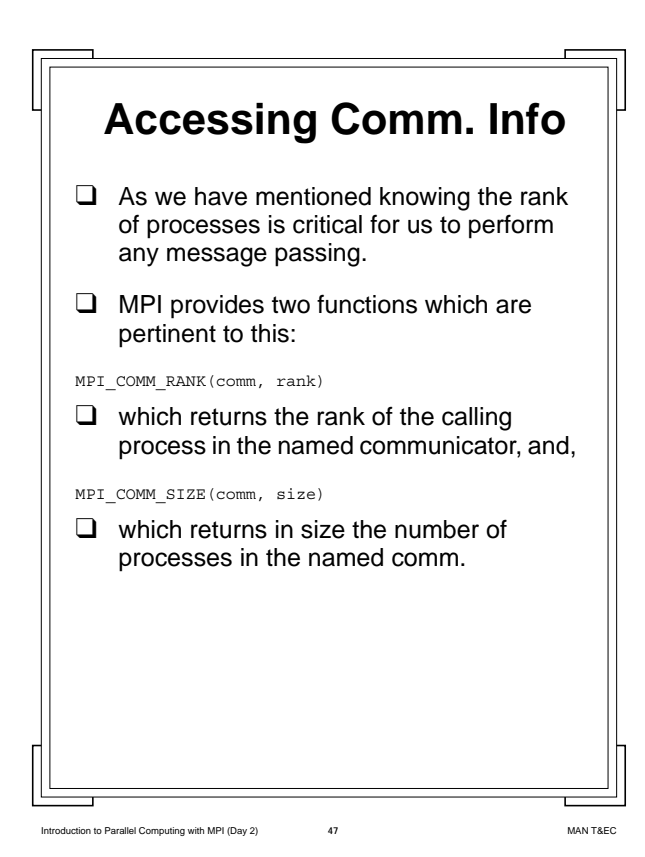

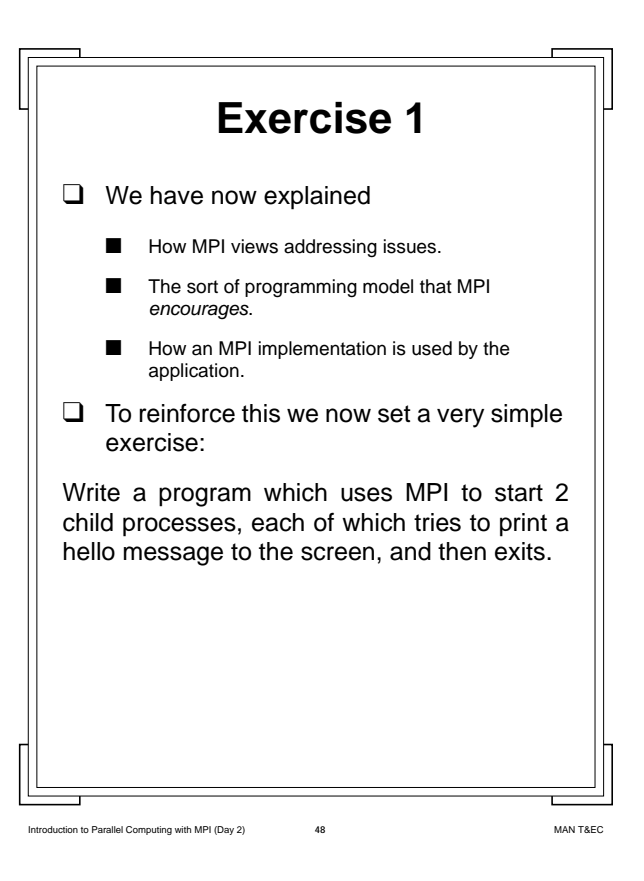

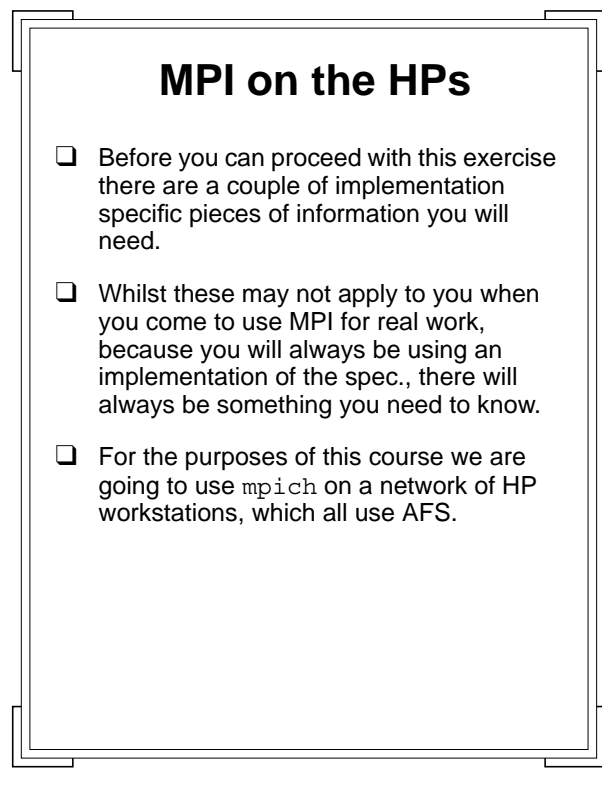

Introduction to Parallel Computing with MPI (Day 2) **49** MAN T&EC

 **Spawning Processes**

- ❑ For a network of workstations to be useful for parallel processing it must be possible to sit at one, and cause processes to execute on others.
- ❑ Unfortunately AFS (and Kerberos) gets in the way of the most common technique (which is to use UNIX's rsh command)
- ❑ Therefore we must ensure that a server process is executing on each machine in the network we are going to use.
- ❑ This server process listens to incoming requests and messages on a UNIX port.
- $\Box$  The server, which is called serv p4, must be executed by the user who will employ it.

Introduction to Parallel Computing with MPI (Day 2) **50** MAN T&EC

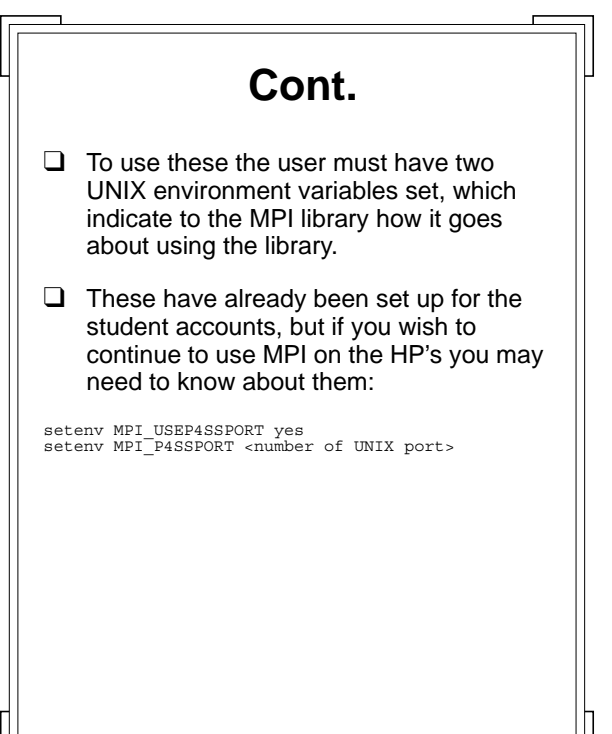

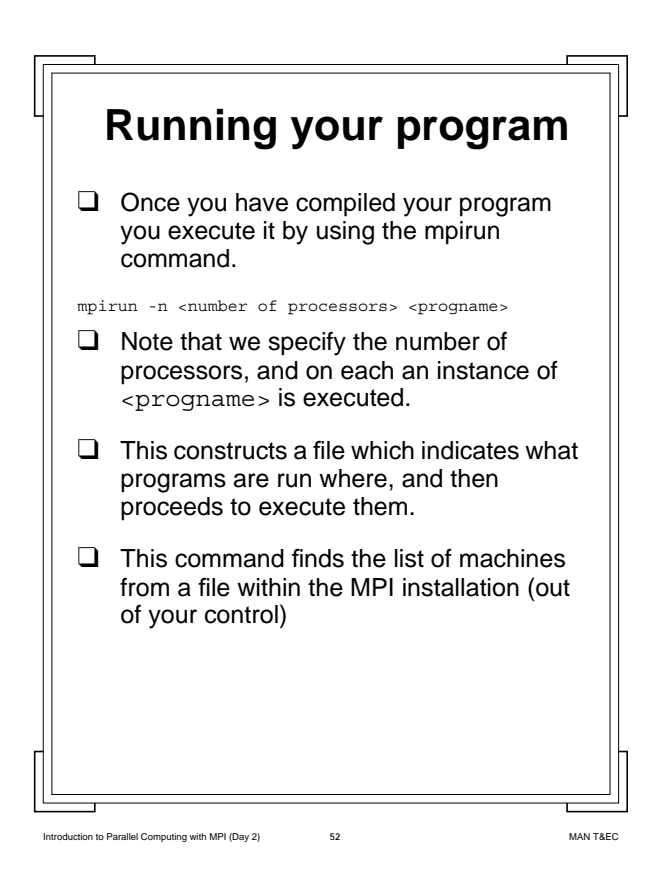

#### Introduction to Parallel Computing with MPI (Day 2) **51** MAN T&EC

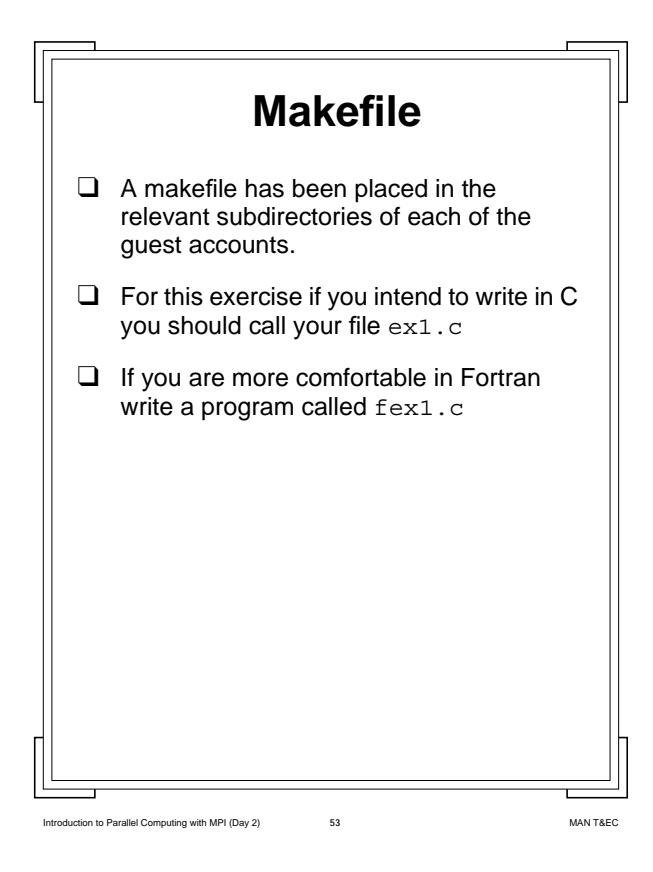

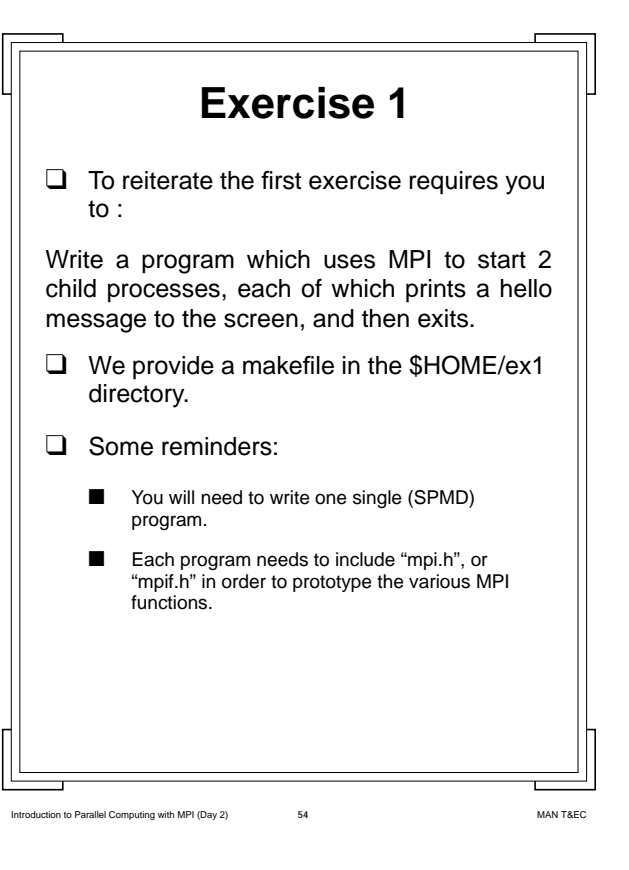

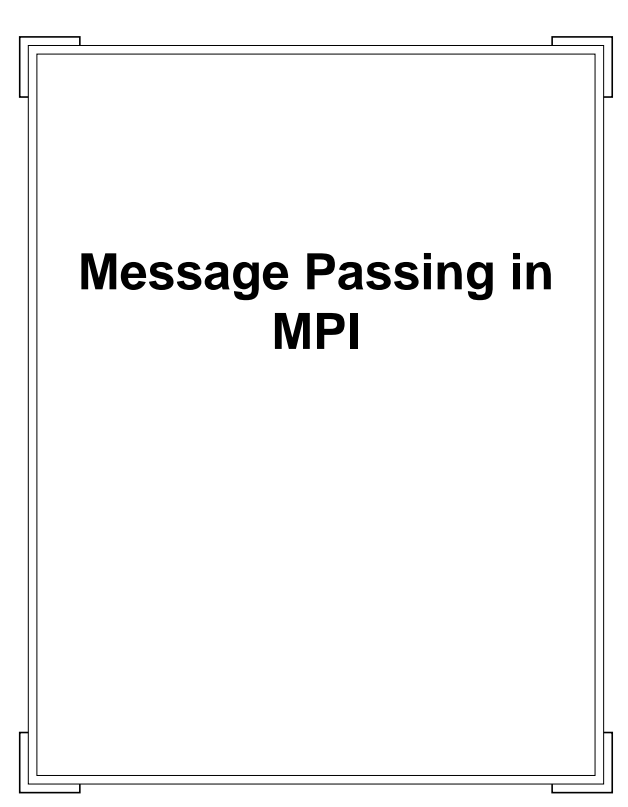

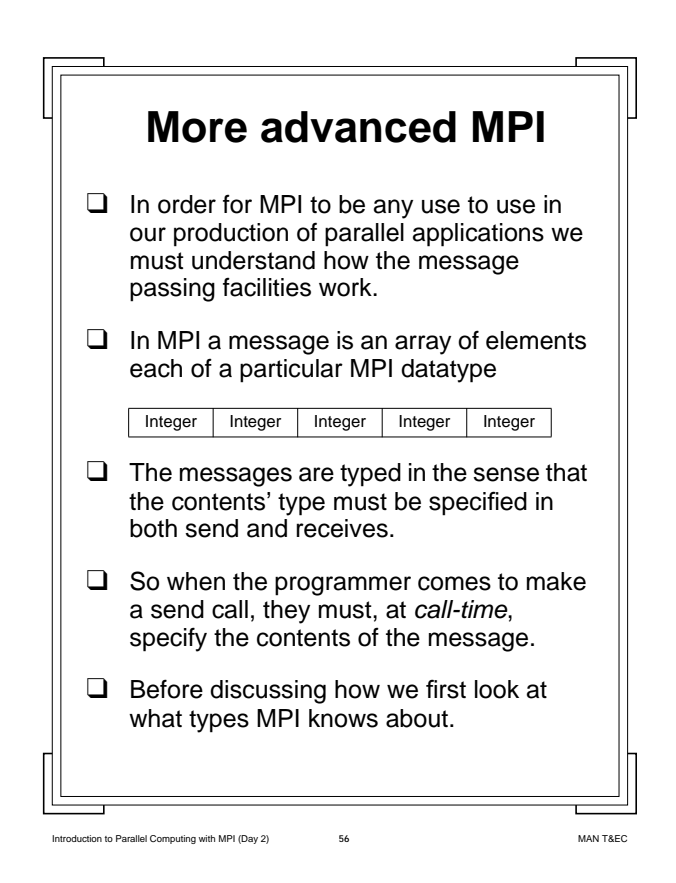

Intervention to Parallel Computing with MPI (Day 2) **55** MAN T&EC

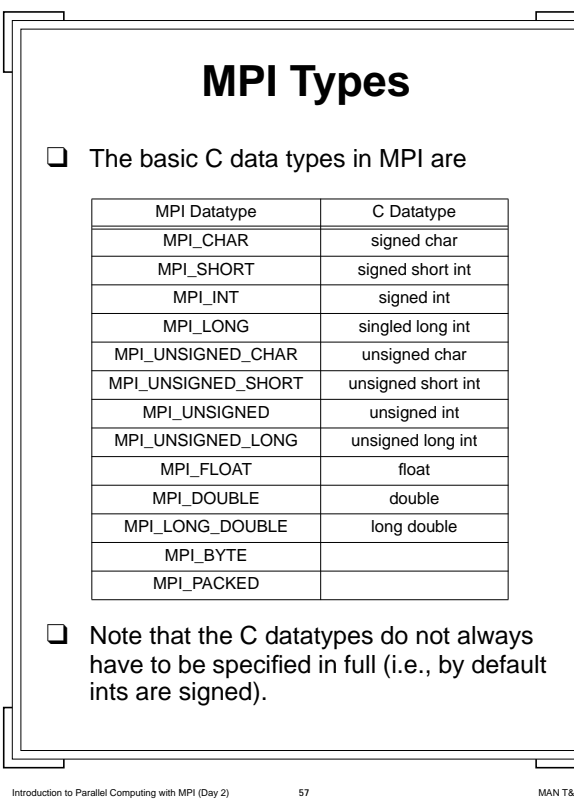

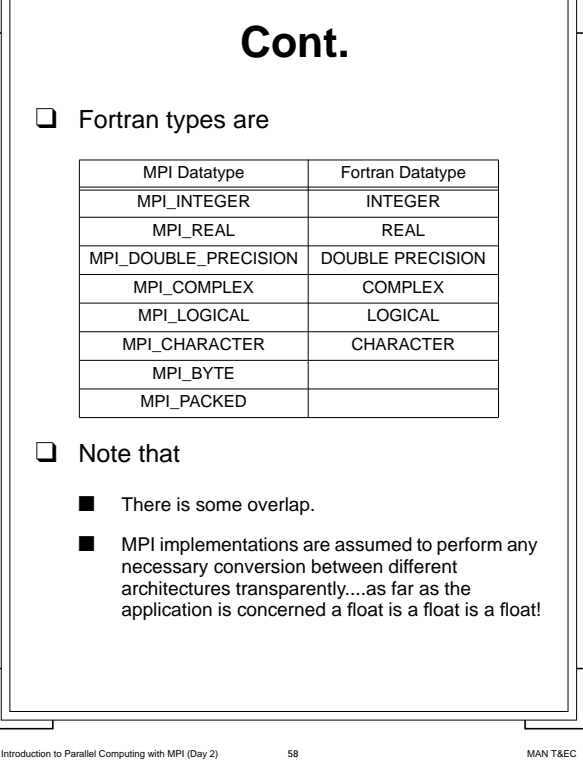

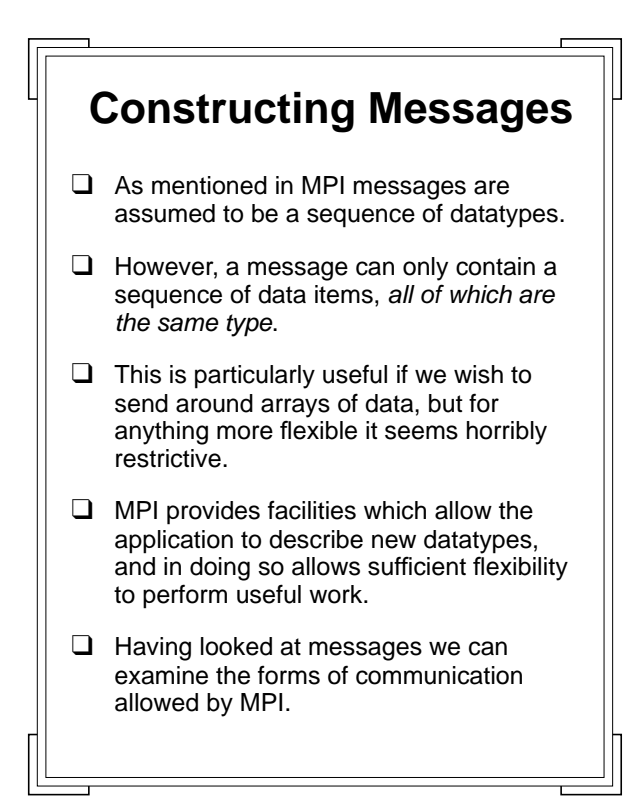

Introduction to Parallel Computing with MPI (Day 2) **60** MAN T&EC  **Point to Point Comms.** ❑ There are several styles of communication available in message passing, but for now we will concentrate on point to point. ❑ In other words a single process sending a message to another single process. ❑ We have already seen that messages travel between ranked processes in a common communicator.  $\Omega$  $\left( 1\right)$ 2  $\circled{3}$  $\overrightarrow{5}$  Source  $\overrightarrow{4}$ Message Destination  $S<sub>0</sub>$ 

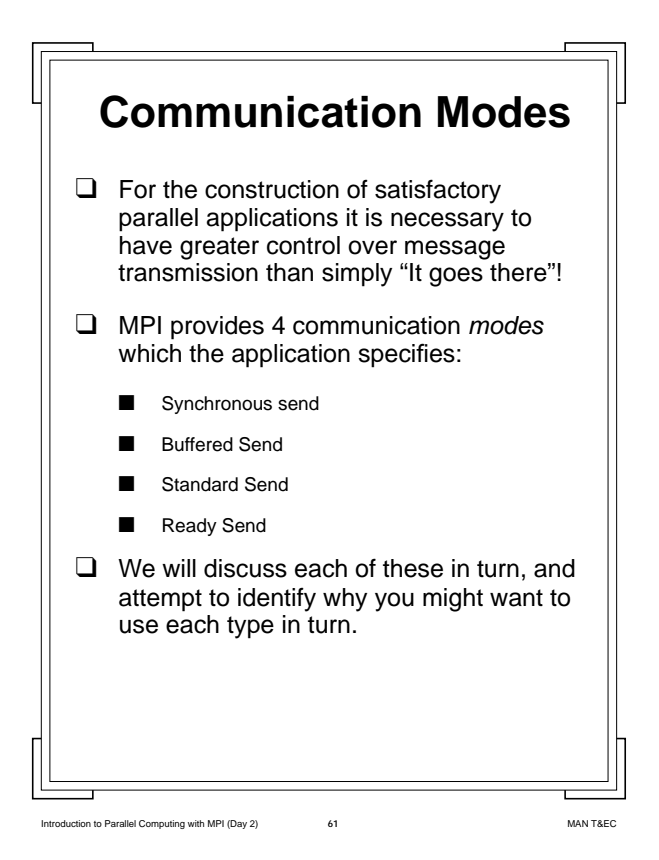

# **Synchronous Send**

- ❑ Quite often in the construction of distributed applications we need to know that the destination process has received the message *and is acting on it* before proceeding.
- ❑ For example we may need to keep a record of which process is working on which unit of work, so we can know which we are waiting for.
- ❑ We cannot do this easily without being sure that the relevant processor received the messages it was sent, and is working on them.
- ❑ Before we discuss how this is achieved in MPI its worth reviewing the basics of message passing.

Introduction to Parallel Computing with MPI (Day 2) **62** MAN T&EC

### **Data Transmission** ❑ A large variety of networking technologies exist, all of which are particularly well suited to certain situations. ❑ Whilst message passing libraries (like PVM and MPI) hide this complexity, we still need to be aware of some of the details of the networks. ❑ The most important point we need to understand is the buffering used by most networking systems. ❑ As most networks cannot guarantee a particular level of service (speed) they tend to let each computer place comms. data in buffers, and all communication actually goes to and from these buffers, not the application.

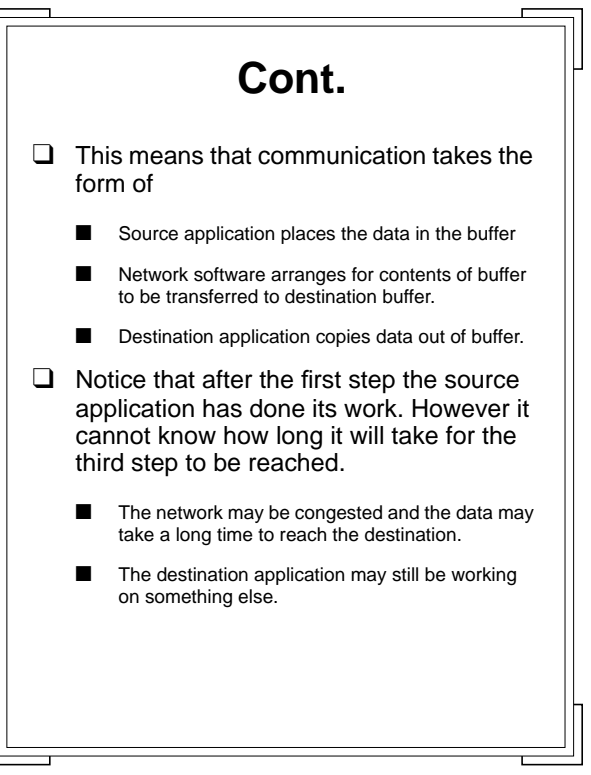

Introduction to Parallel Computing with MPI (Day 2) **64** 64 MAN T&EC

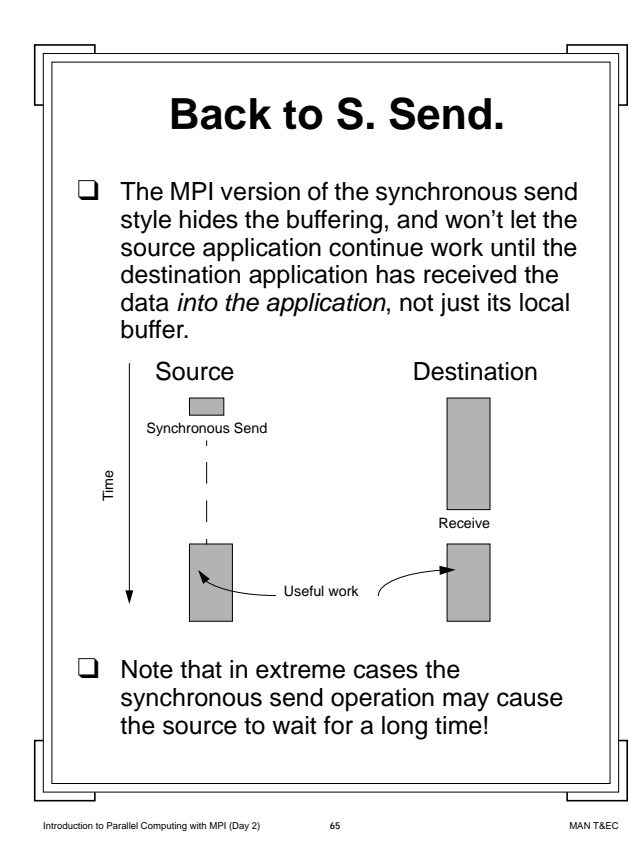

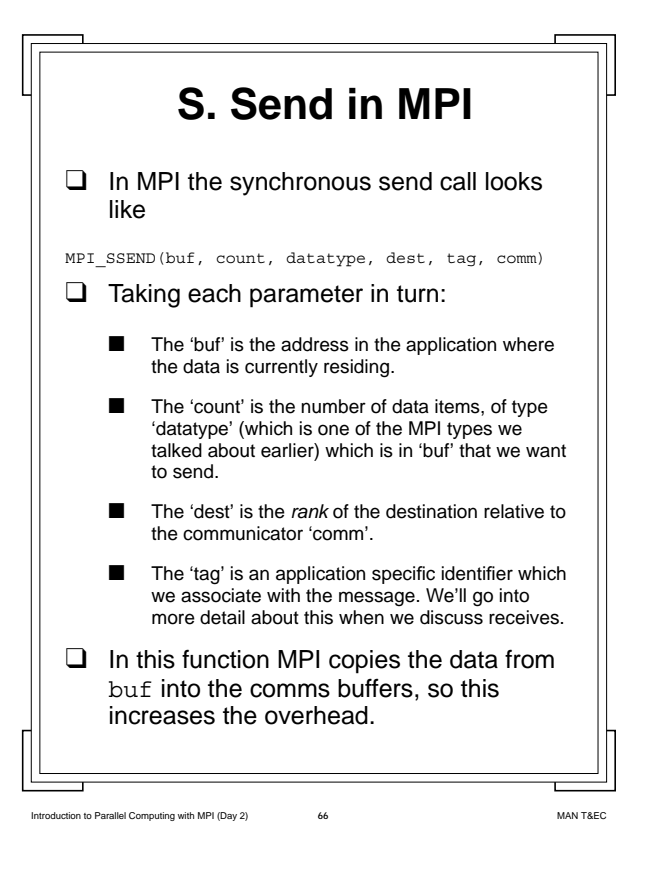

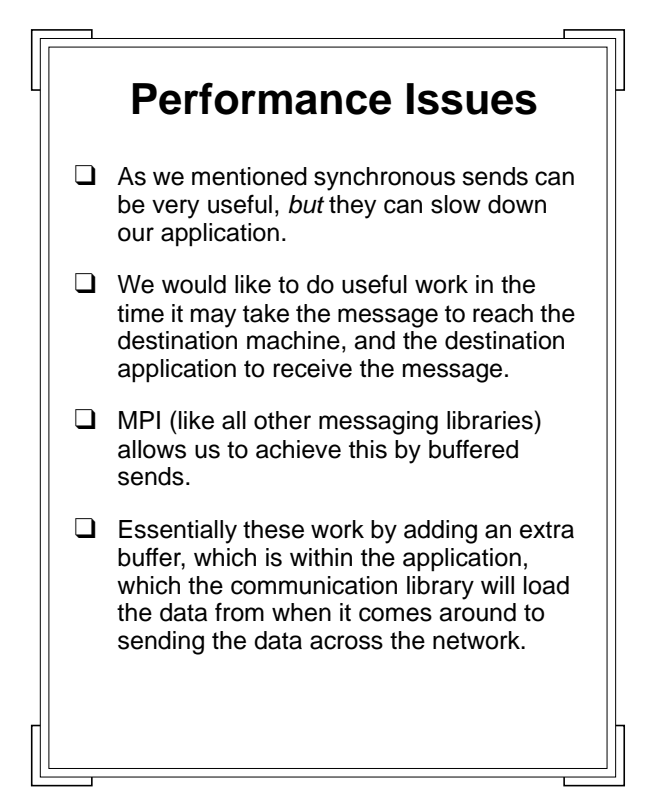

 **Buffered Send** ❑ Essentially we can think of this as: MPI Implementation Source  $\mathcal{L}(\mathcal{A})$ Call buffered send operation Time Copy data from app buffer to❑ Note that the underlying network software, which is operating as another task in the OS, will eventually copy the data from the app. buffer into its own internal buffer for eventualy transmission. ❑ Meanwhile the application can work on. (The completion is local)

Into Parallel Computing with MPI (Day 2) **67** 67 MAN T&EC

Introduction to Parallel Computing with MPI (Day 2) **68** MAN T&EC

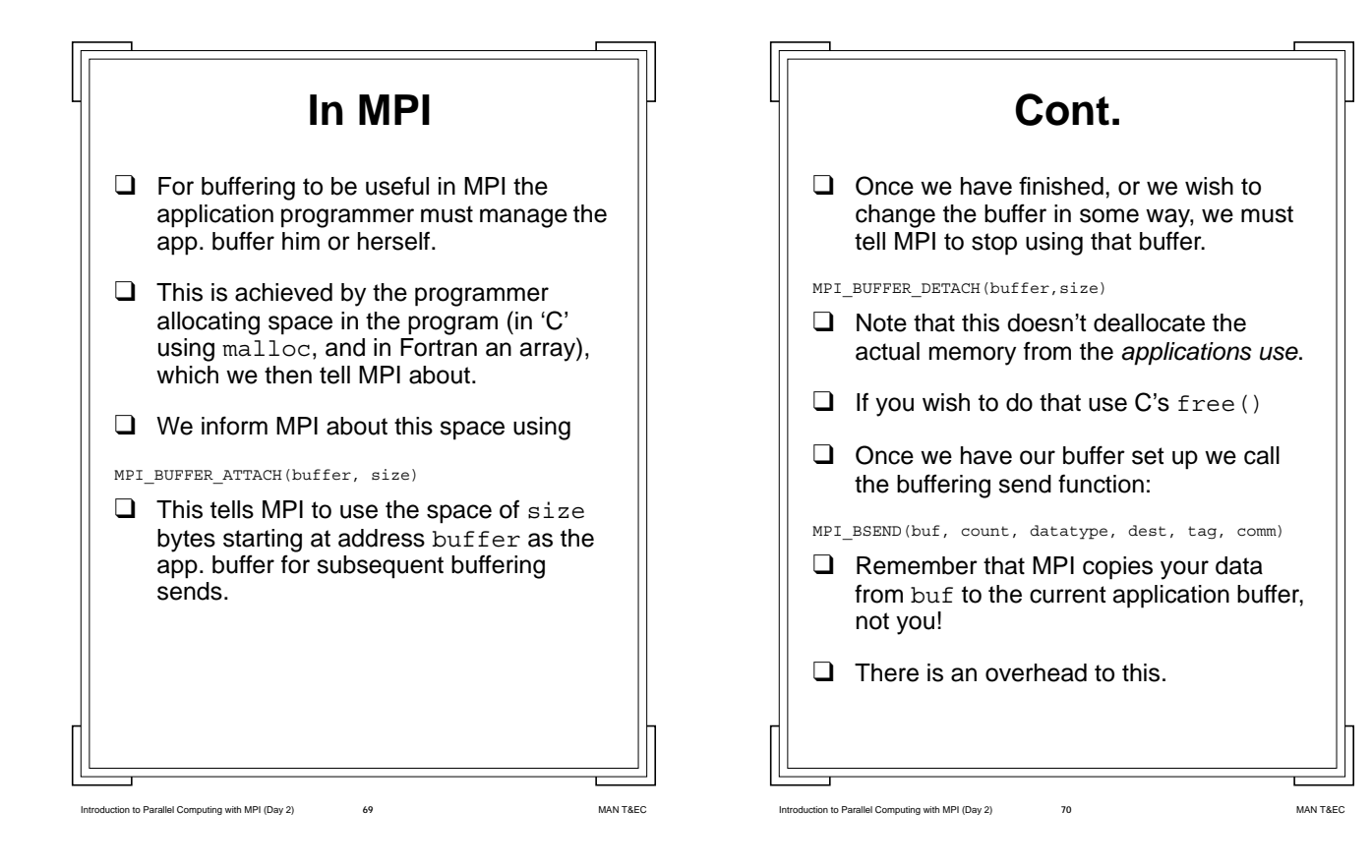

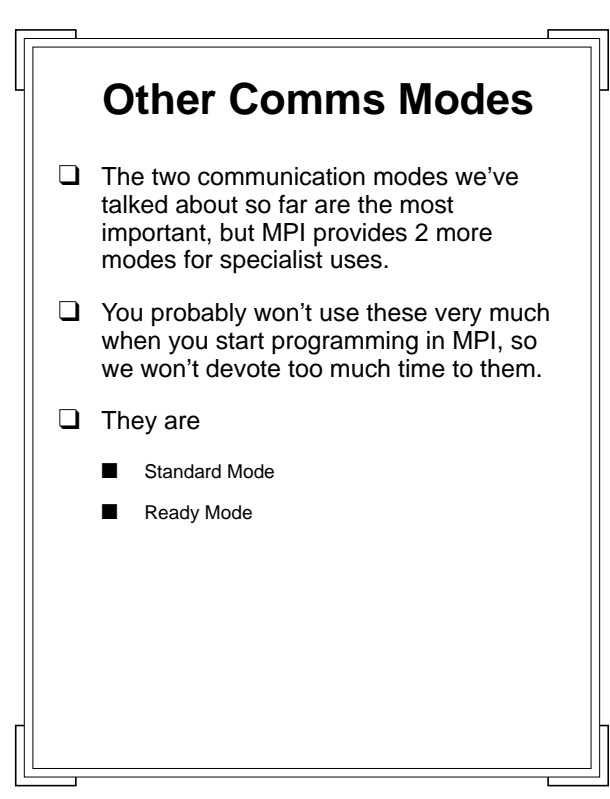

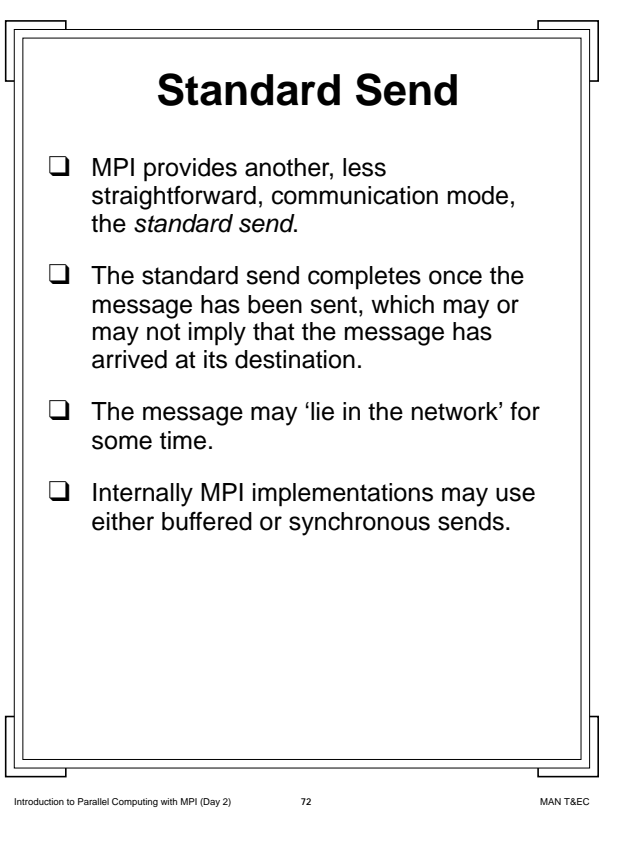

Intervention to Parallel Computing with MPI (Day 2) **71 71** MAN T&EC

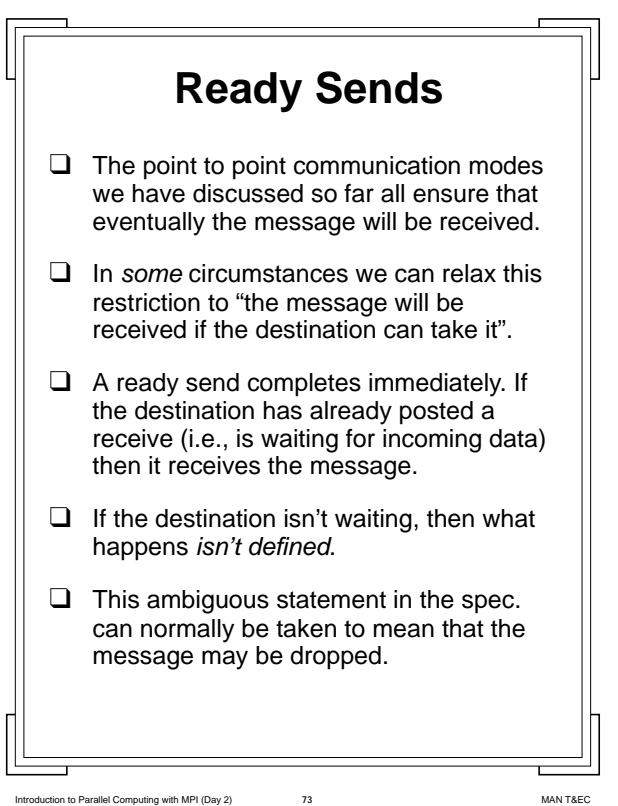

 **Cont.**

- ❑ But the sender has no way of knowing what happens.
- ❑ Obviously this strange form of communication is only useful in very restricted cases, and most MPI users will never need to use it.

Introduction to Parallel Computing with MPI (Day 2) **74** MAN T&EC

 **Receiving in MPI** ❑ We have now discussed, at some length, some of the ways in which an MPI program can send messages. ❑ We can now discuss the manner in which messages can be received. ❑ In MPI the most common form of a receive function is the blocking receive (we will discuss more advanced forms later). ❑ This form of receive is a function which the application calls, passing as parameters the type of message it expects to receive.  $\Box$  But how does it know what type a message is before it receives it?

Internal United Computing with MPI (Day 2) **76** MAN T&EC  **Tags** ❑ When we first introduced sends we mentioned the concept of applying a tag to a send call. ❑ A tag is a piece of information associated with a message, but which isn't contained *within* it. ❑ The most apt real-world example of this being lettering placed on an envelope which you can read before opening. ❑ This is useful if you wish to ignore bills! The Occupant, No. 10 Downing St London **Council Tax Bill** Address Tag

Introduction to Parallel Computing with MPI (Day 2) **75** MAN T&EC

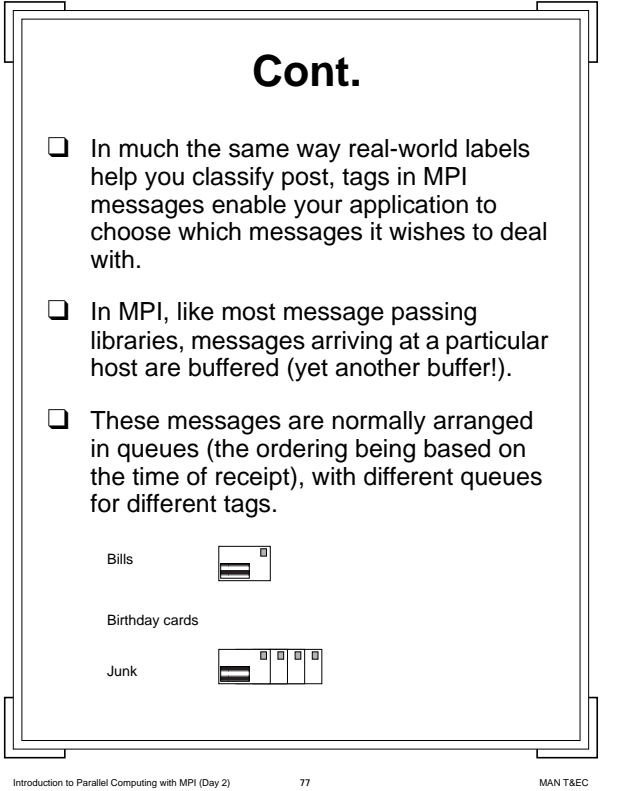

 **Receives** ❑ In MPI when we wish to receive messages the receive function looks at these queues, and decides which one to return to the application. ❑ If we specify a particular tag then MPI will return the first from that queue (or wait until a message of that tag arrives).  $\Box$  If we aren't specific about the tag type then MPI will examine each of the queues, find the message which arrived first, and return that. ❑ We indicate our preferences by a parameter to the receive function. ❑ Tags in MPI are Integers, so the application must choose meaninful numbers.

Introduction to Parallel Computing with MPI (Day 2) **78** MAN T&EC

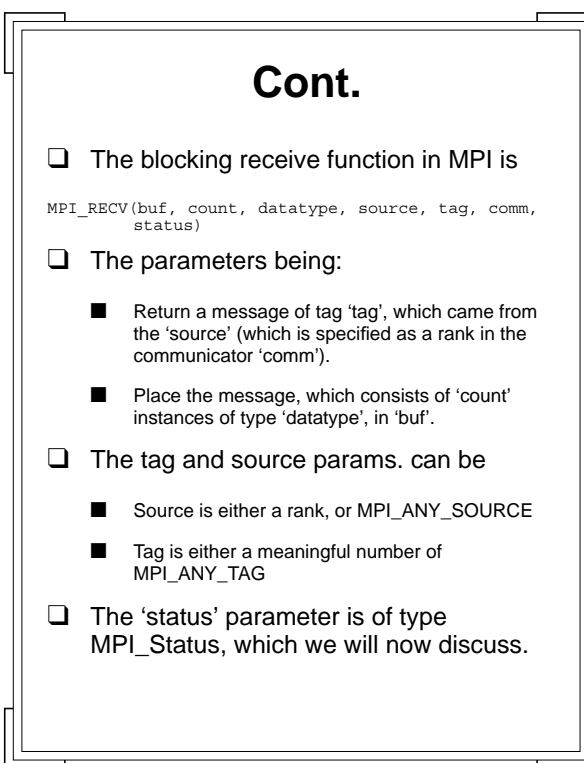

 **MPI\_Status** ❑ If an application decides to use a wildcard in either the source or tag then it may receive a variety of different messages. ❑ However we may still need to know either what the message is, or who it is from, before looking at the buffer. ❑ MPI allows this by setting a structure (the status) with these pieces of information. ❑ In C this is a structure, which contains: status.MPI\_SOURCE /\* The rank of the source \*/ status.MPI\_TAG /\* The Tag of the message \*/ ❑ In Fortran we query this using two functions: STATUS(MPI\_SOURCE) STATUS(MPI\_TAG)

Intervelse of Parallel Computing with MPI (Day 2) **79** MAN T&EC

 $\overline{\phantom{a}}$ 

Introduction to Parallel Computing with MPI (Day 2) **80** MAN T&EC

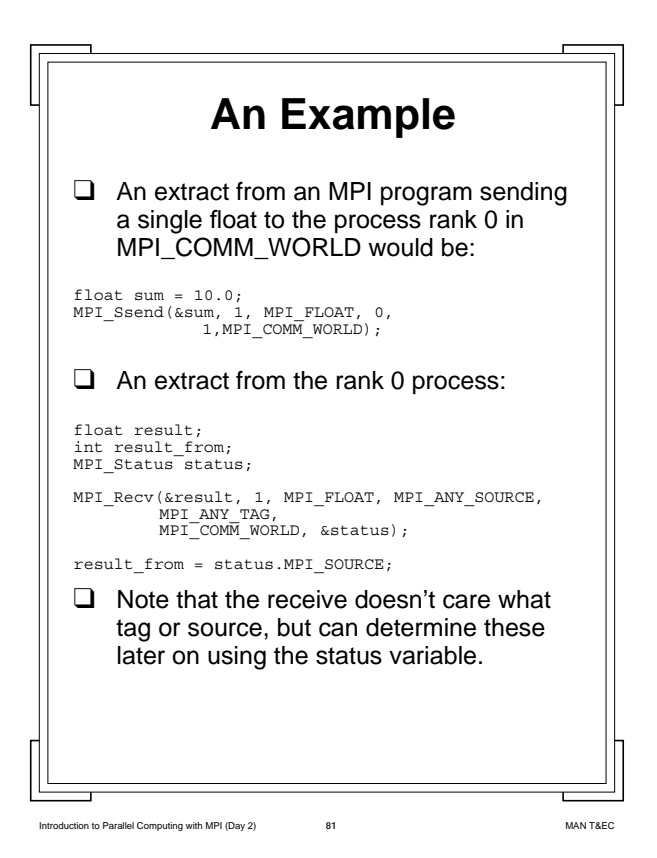

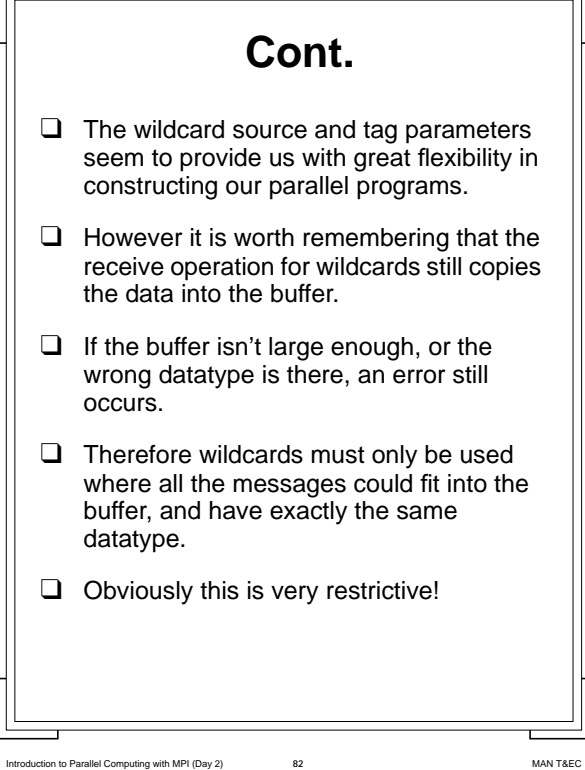

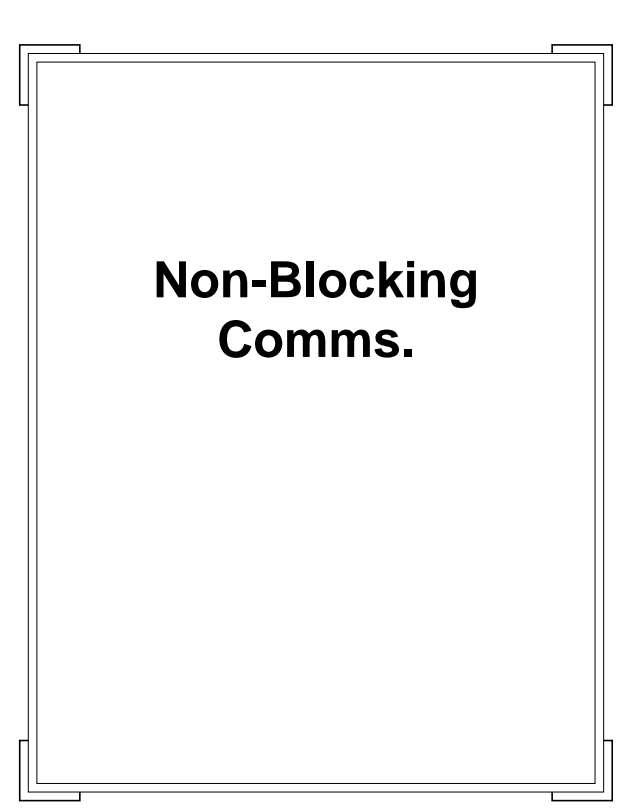

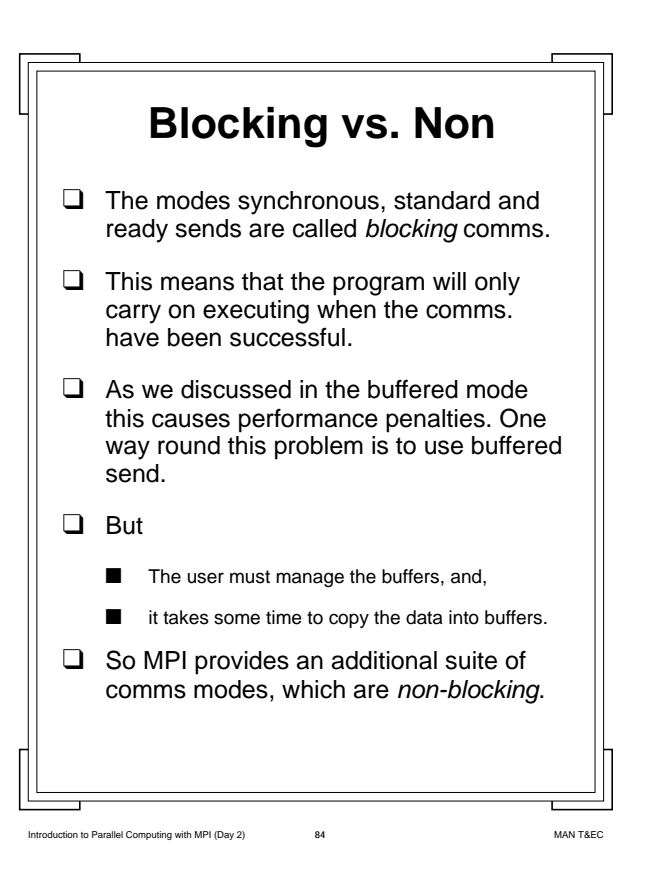

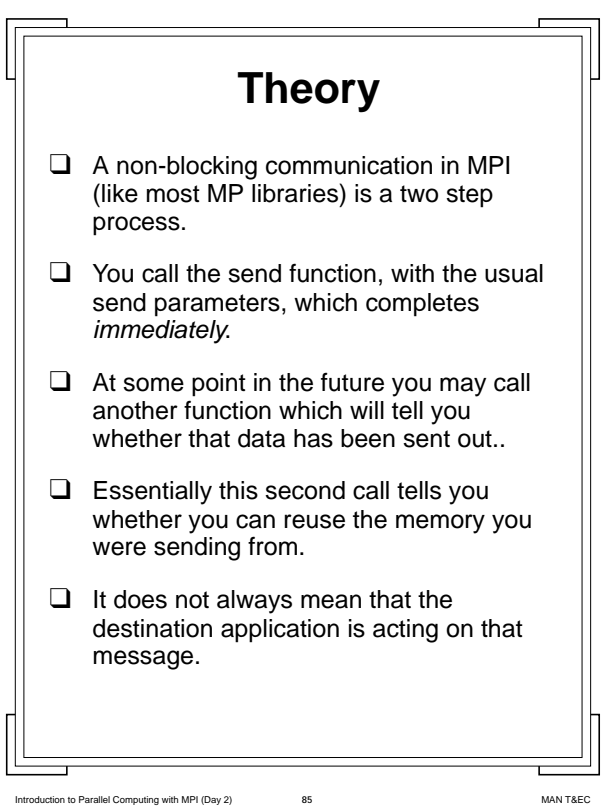

## **Non-Blocks in MPI**

- ❑ There are 3 special non-blocking sends in MPI, and a non-blocking receive.
- ❑ We deal first with the sends.

**Ing with MPI (Day 2)** 

- ❑ Each of the 3 send types terminates immediately (form the calling programmers point of view) but the whole communication is only complete later.
- ❑ With synchronous sends it completes when the matching receive on the destination has *started*.
- ❑ The situation is slightly more confused if there is a non-blocking receive at the other end..more on this later.

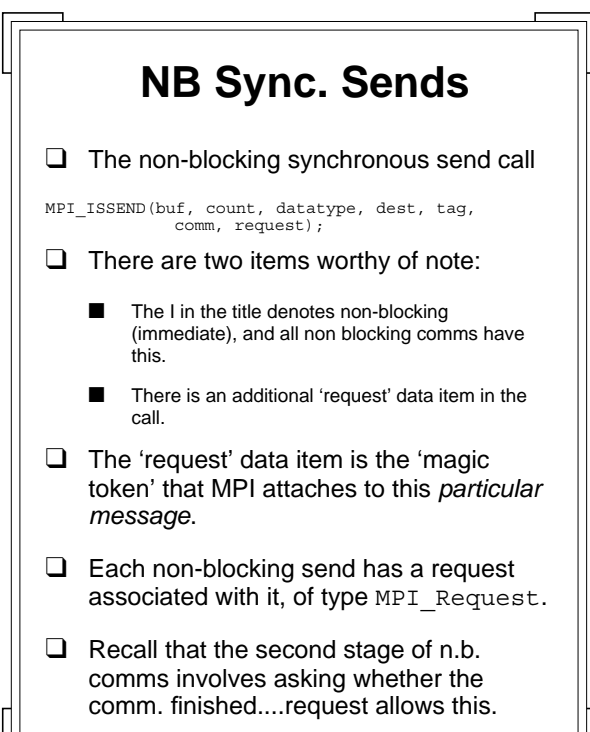

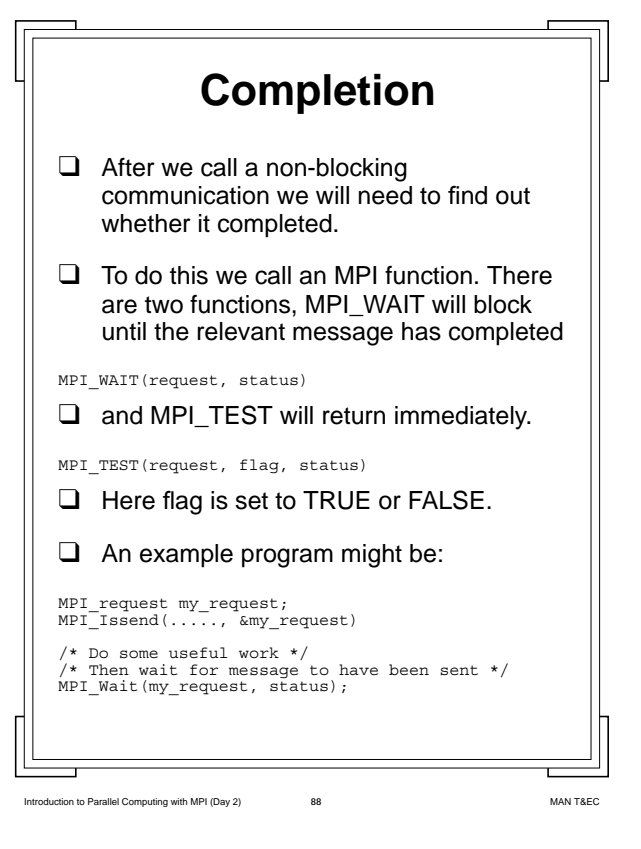

Introduction to Parallel Computing with MPI (Day 2) **87** MAN T&EC

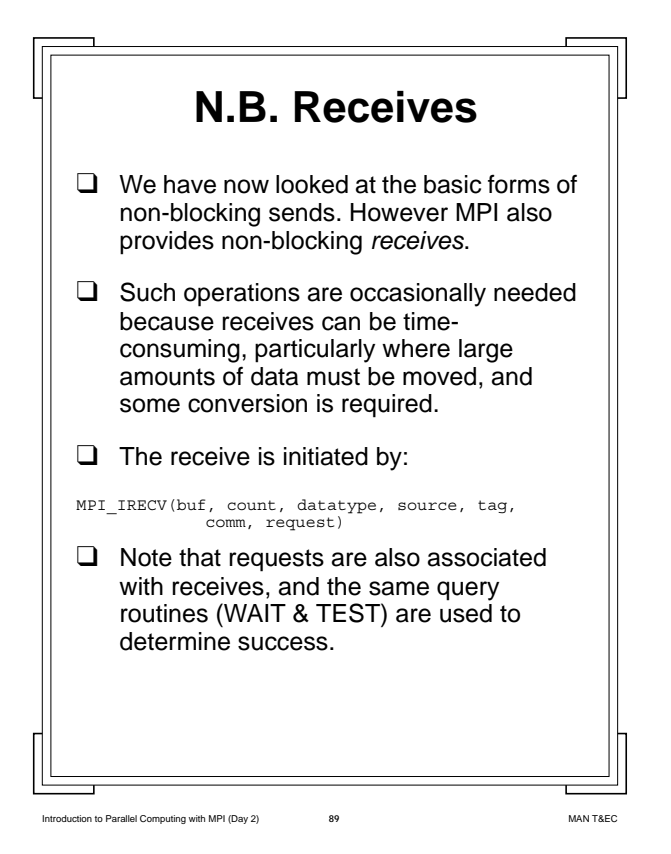

 **Cont.** ❑ We have already mentioned the difference between a send call terminating (which should occur immediately) and terminating (which occurs when an MPI\_Test determines success). ❑ This termination condition for synchronous sends and blocking receives is straightforward. ❑ But for ssends and irecvs the *send* terminates when the receive call has been made, *not* when it terminates. ❑ This means that the destination may not actually be dealing with the message, in fact the application may be working on something else. ❑ This may make a difference to you!

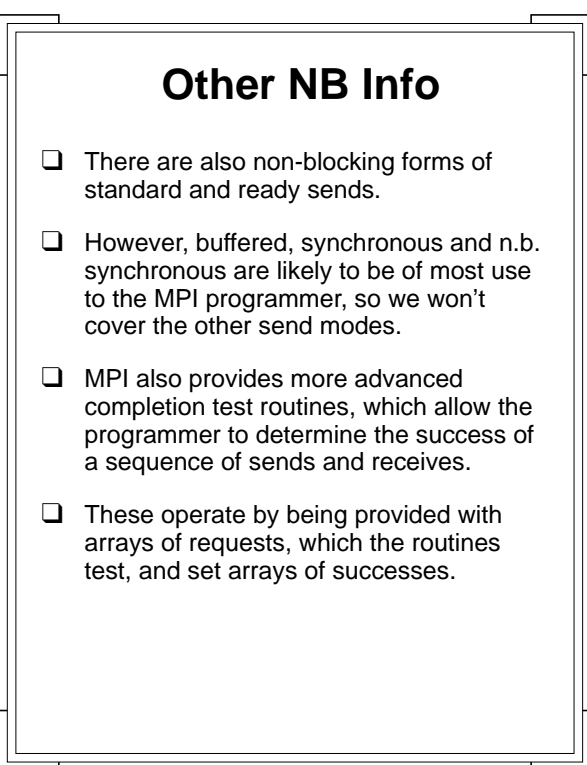

 **Completion Tests.**

Introduction to Parallel Computing with MPI (Day 2) **90** MAN T&EC

❑ The additional completion tests are:

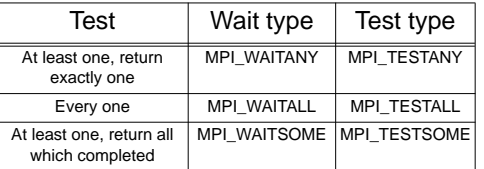

- ❑ \*ANY will return with information about the first item of interest, it will block until the first change.
- ❑ \*ALL will either block until they have all succeeded, or return info about all.
- ❑ \*SOME is similar to ANY, but instead of only dealing with the first, will return information about any that have completed.

Introduction to Parallel Computing with MPI (Day 2) **91** MAN T&EC

Introduction to Parallel Computing with MPI (Day 2) **92** MAN T&EC

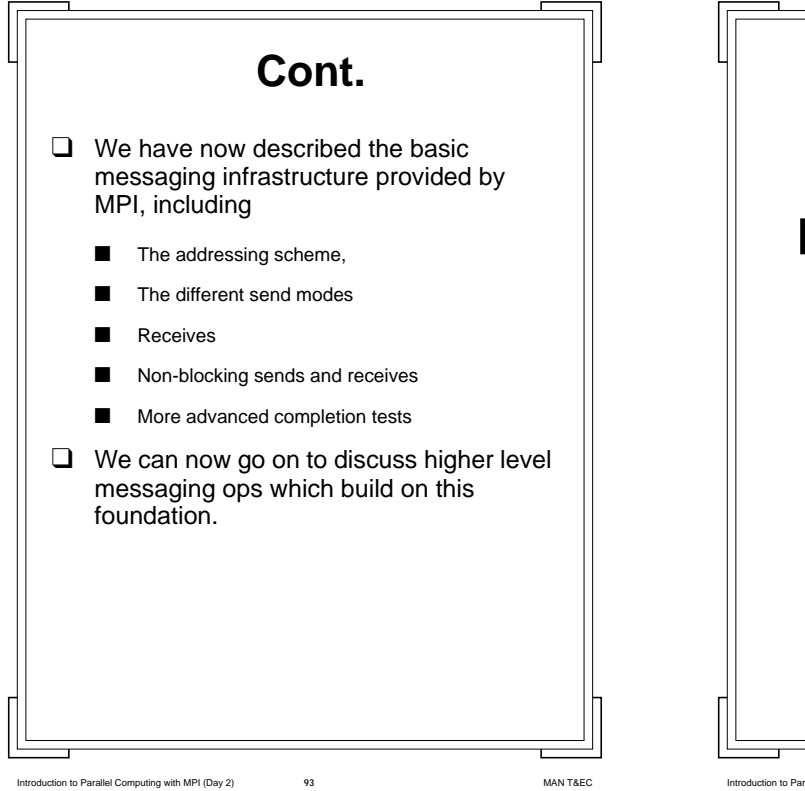

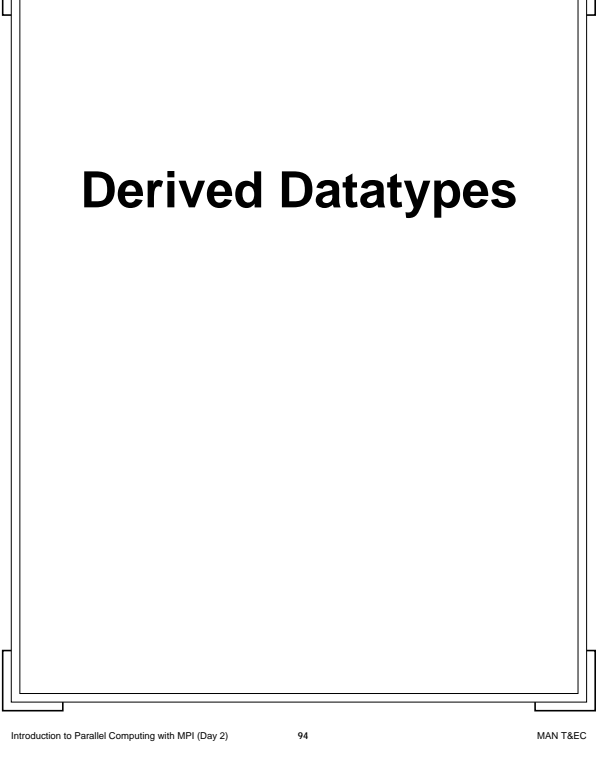

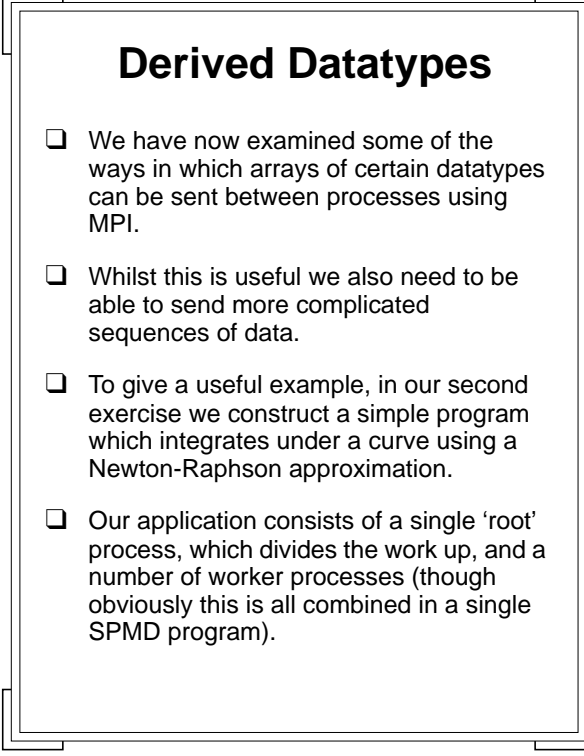

Introduction to Parallel Computing with MPI (Day 2) **95** MAN T&EC

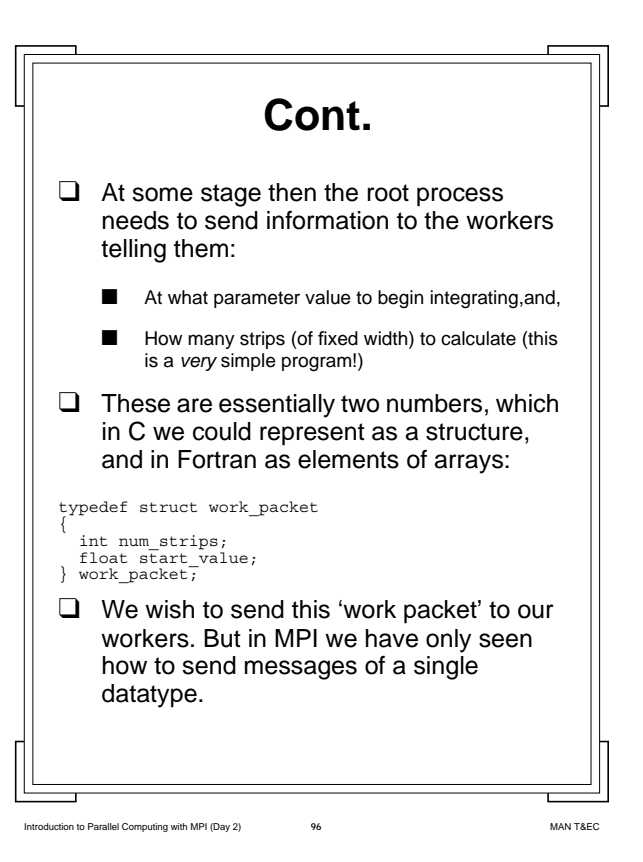

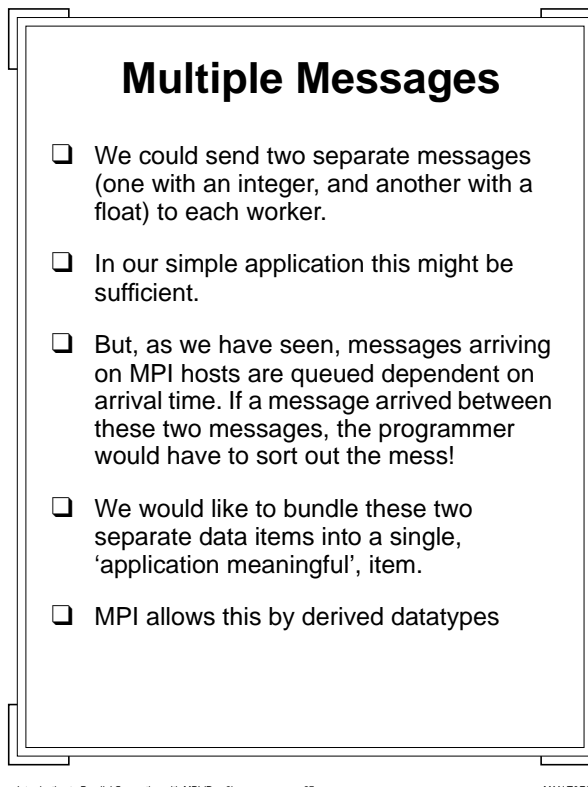

Ito Parallel Computing with MPI (Day 2)

 **New Datatypes**

- $\Box$  In MPI it is possible to define new datatypes, which are meaningful to our application, which we can then tell MPI about.
- $\Box$  From then on we can use this new type exactly as we might use MPI\_FLOAT and the other types.
- ❑ So for example we might send an array containing 5 of our new types using:

MPI\_Ssend(&my\_array, 5, MYNEWTYPE, 0, 1,MPI\_COMM\_WORLD);

❑ For this to be possible both source and recipient of the message must know about this new type (i.e., have defined it), so type definitions tend to take place in the portion of SPMD code common to all processes.

Introduction to Parallel Computing with MPI (Day 2) **98** MAN T&EC

 **Cont.** ❑ Whilst it is easy to see (potentially) how we might use this to transmit structures (in C), it is also possible to define more flexible datatypes. ❑ It is also possible to Define a datatype to be an arbitrary region of an array. This is extremely useful for matrix operations. Have an datatype consisting of arbitrary data, which aren't necessarily obviously connected in the languages view (C or Fortran) but make sense for the application. ❑ In theory the concept of building new datatypes can clarify the message passing application, as it is easier to see what is being passed around.

Introduction to Parallel Computing with MPI (Day 2) **100** MAN T&EC  **Making a new type** ❑ The datatype construction process consists of two stages, performed at *runtime*: Construct the datatype in an MPI structure designed for such a process. Rather than filling in its contents yourself you achieve this by calling MPI functions. ■ Commit the datatype, i.e., tell MPI about the type. ❑ After this you may use the type as though it was an MPI intrinsic type. ❑ Finally you may ■ Free the datatype, i.e., tell MPI to forget about it. ❑ This is good practice, as it allows the MPI implementation to reuse memory. ❑ We will now discuss these stages in turn.

Intervention to Parallel Computing with MPI (Day 2) **99** MAN T&EC

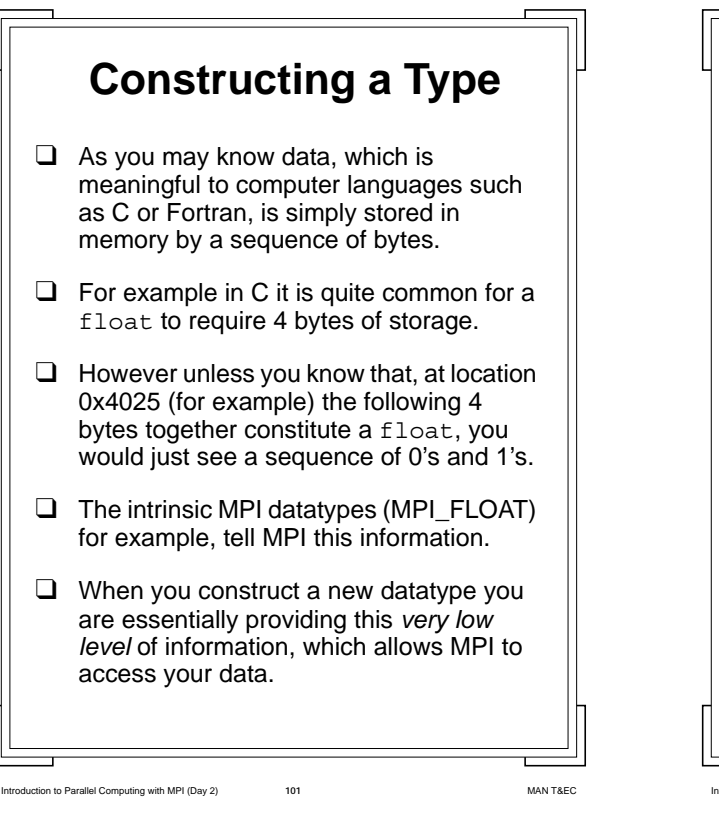

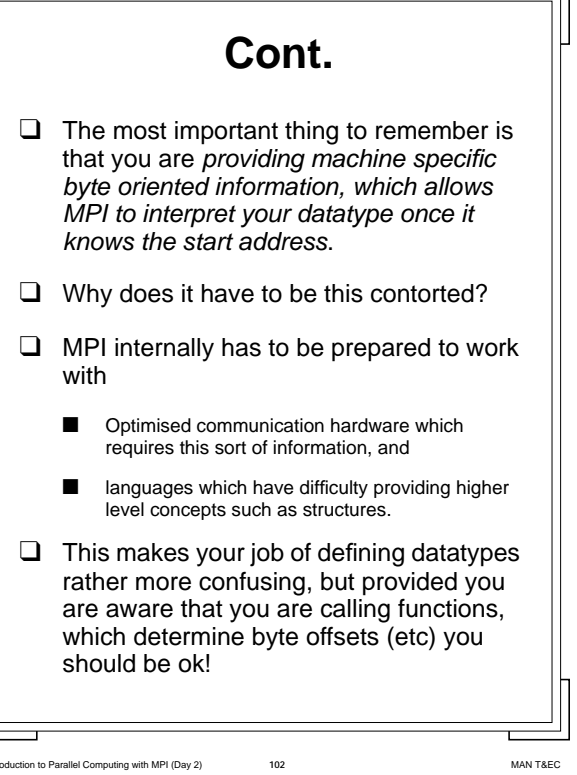

 $\overline{\mathbf{u}}$ 

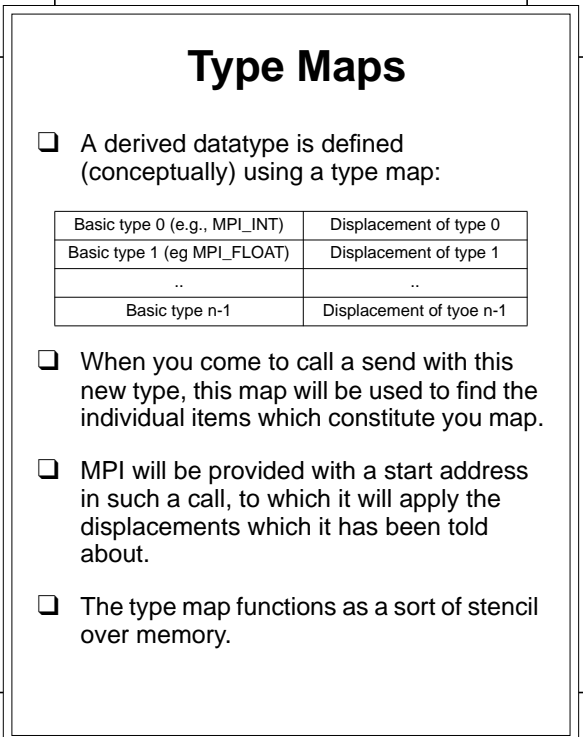

Intervention to Parallel Computing with MPI (Day 2) **104** MAN T&EC  **Cont.** ❑ Rather than require you to understand how your intrinsic datatypes are held in memory, MPI provides functions to determine this information in a form suitable for inclusion in a derived datatype. ❑ Awkwardly such information is easy to find in C, but MPI insists you use its functions! ❑ This function is MPI\_TYPE\_EXTENT(datatype, extent) ❑ This places the length of the defined 'datatype' in the 'extent' variable.

Introduction to Parallel Computing with MPI (Day 2) **103** MAN T&EC

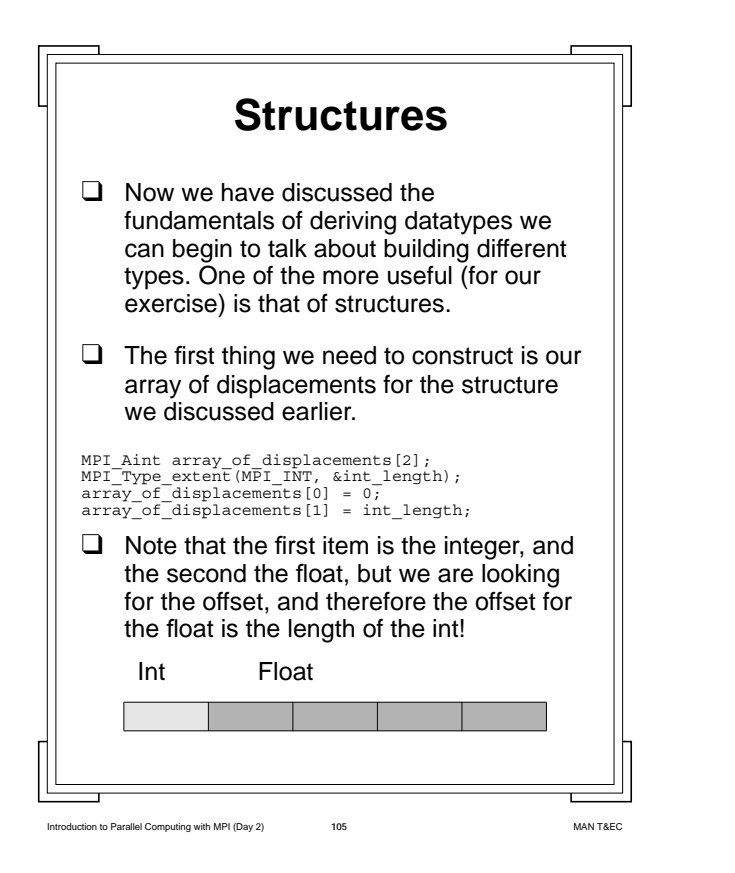

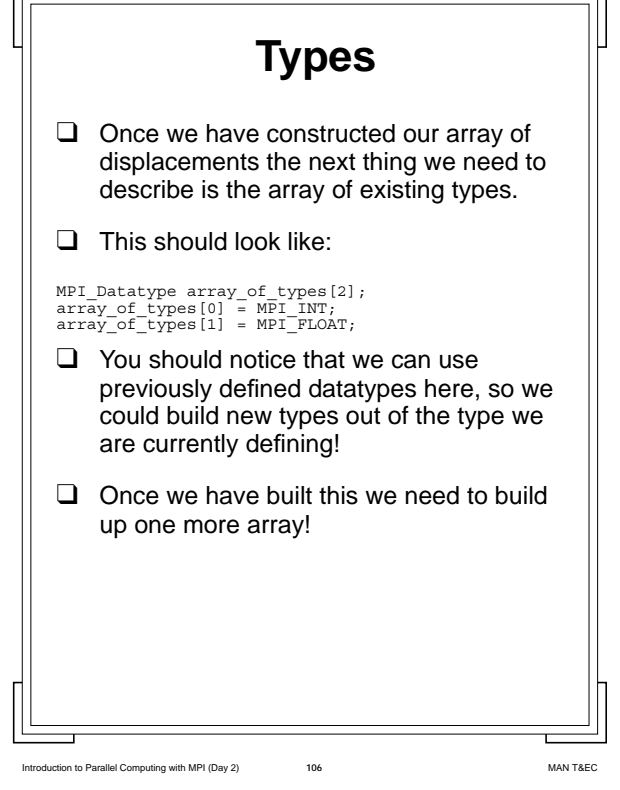

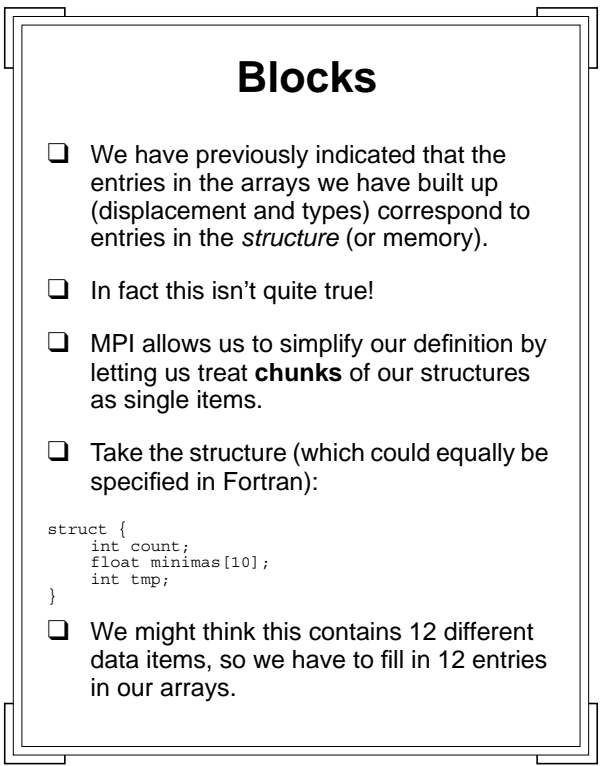

Introduction to Parallel Computing with MPI (Day 2) **107** MAN T&EC

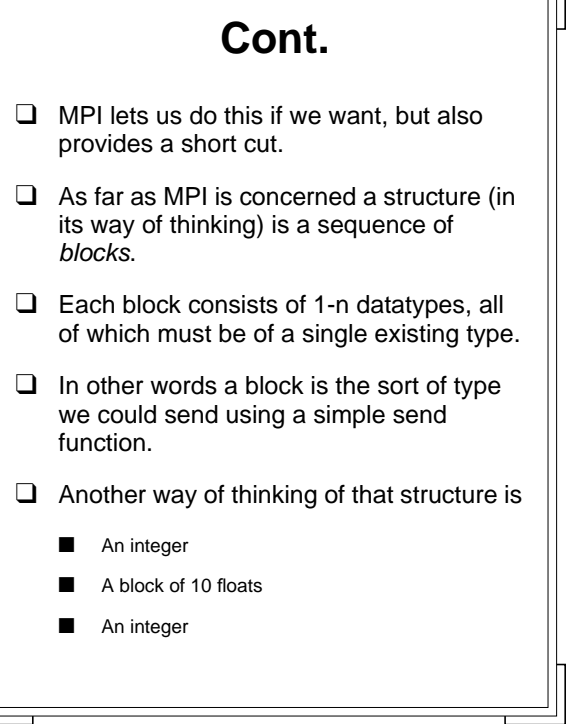

Introduction to Parallel Computing with MPI (Day 2) **108** MAN T&EC

긔

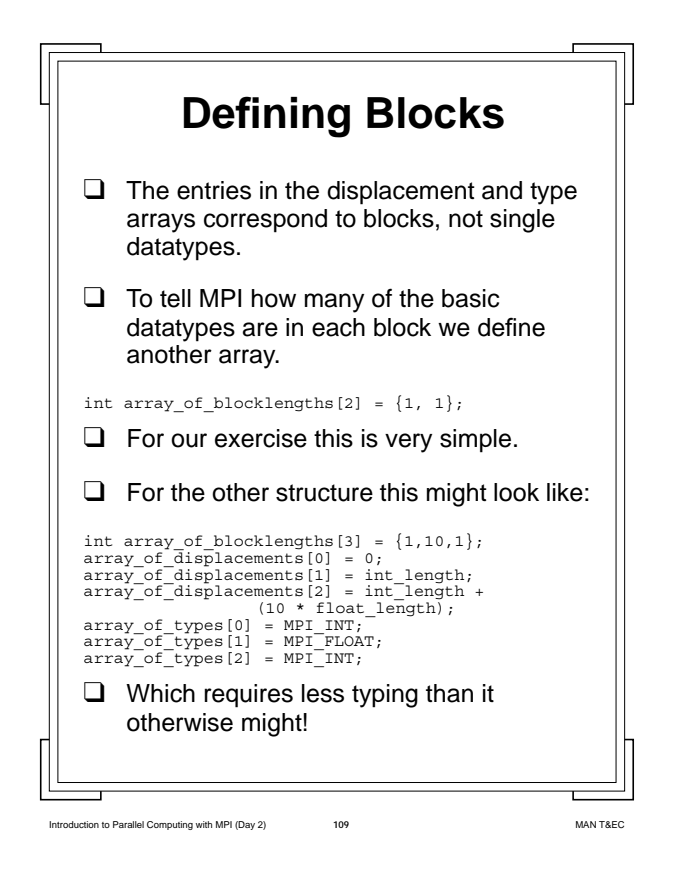

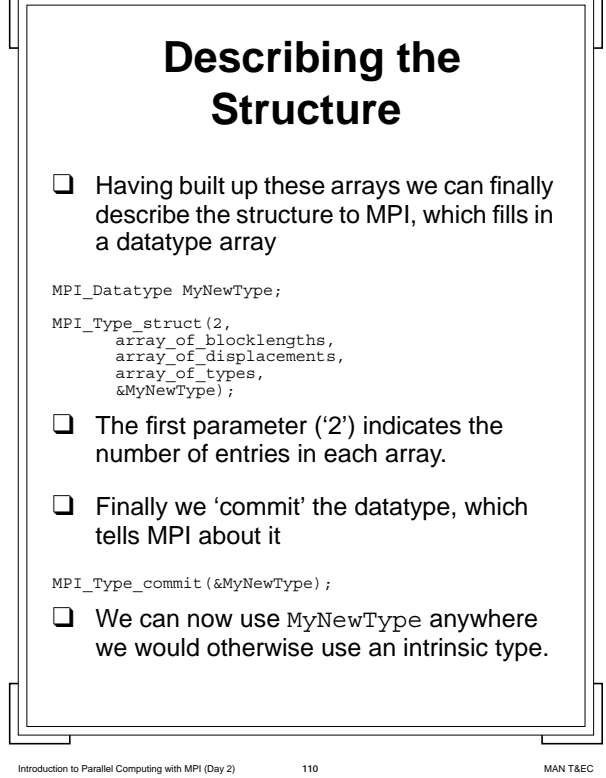

**F** 

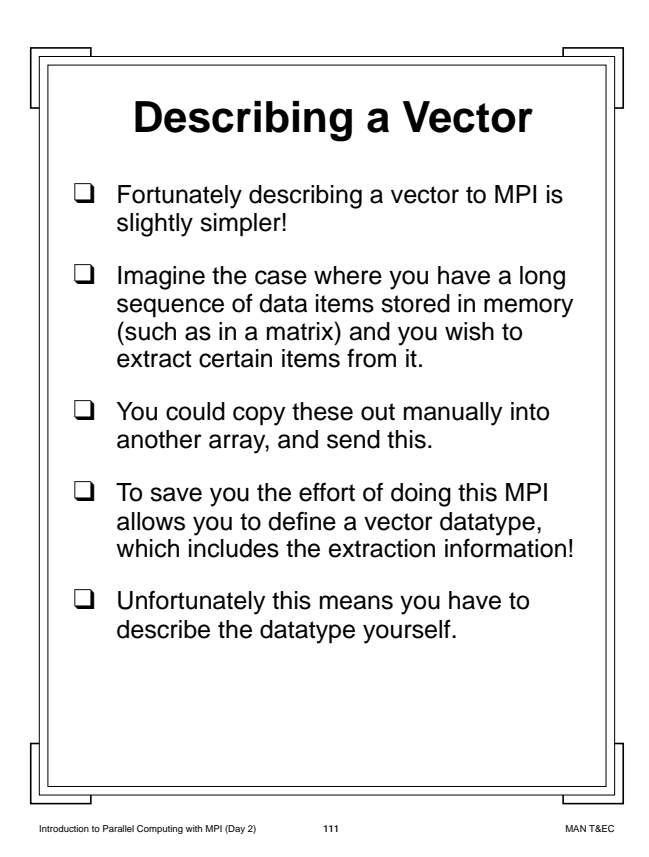

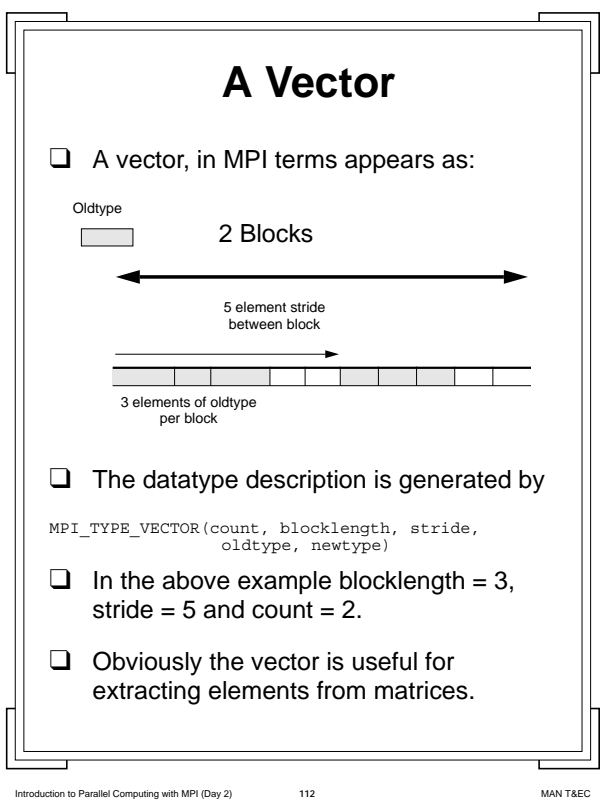

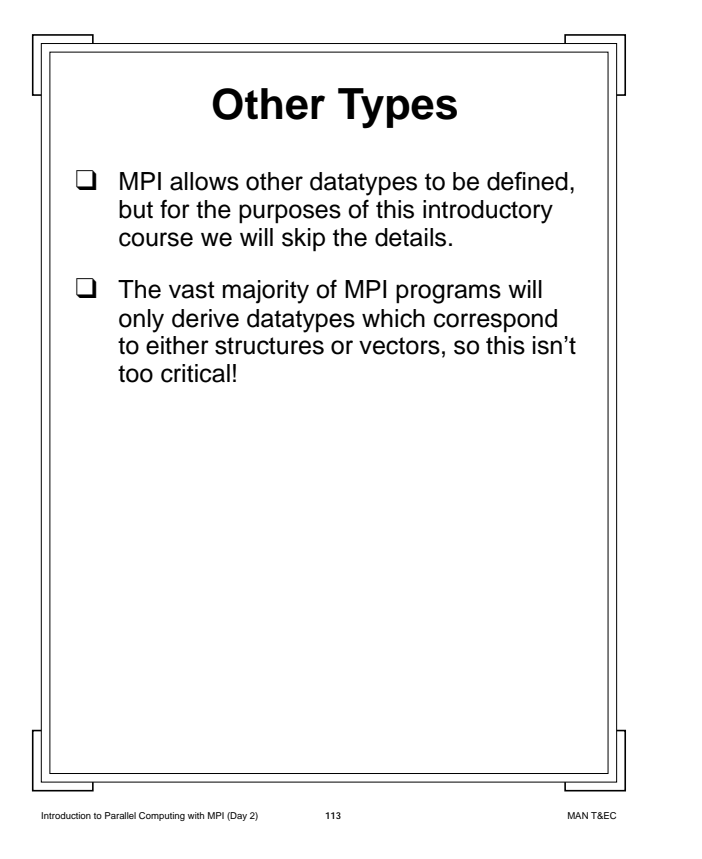

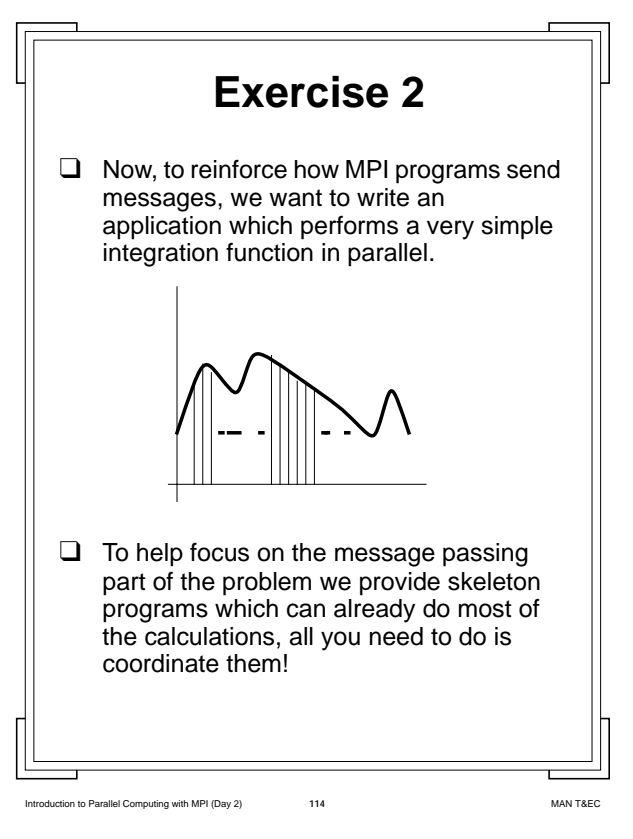

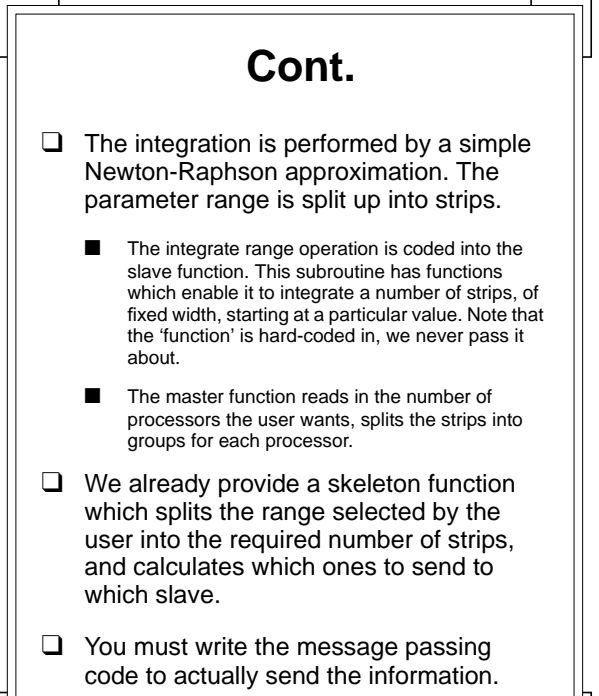

Introduction to Parallel Computing with MPI (Day 2) **116** MAN T&EC  **Cont.** ❑ As we have mentioned before the master process sends a derived datatype to the workers. ❑ We have already derived the type for you, but you might want to examine the code to see what you place in the structure. ❑ You must write the code to: Send the relevant structure from the master to the workers. Receive this structure on the worker. Send the resulting integration of the sub-range from each worker to the master. Receive each integration on the master.

Internal Computing with MPI (Day 2) **115** 

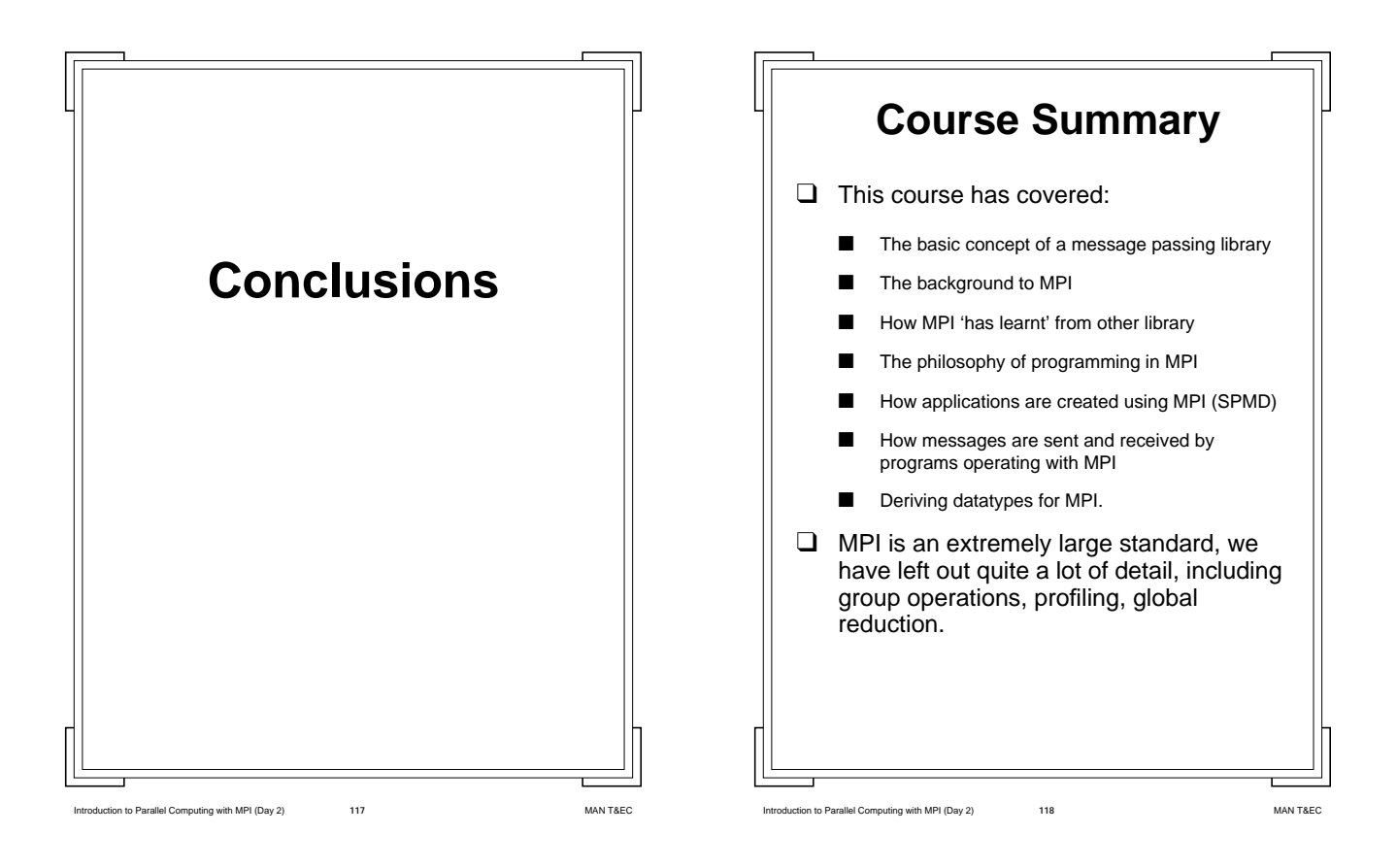

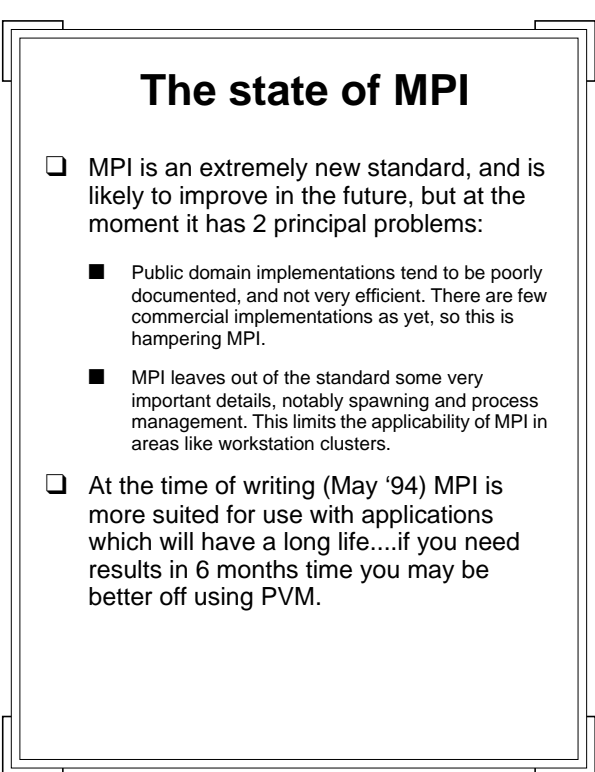

Intervalse of Parallel Computing with MPI (Day 2) **119 119** MAN T&EC